# Developer's guide to NECI

## **Contents**

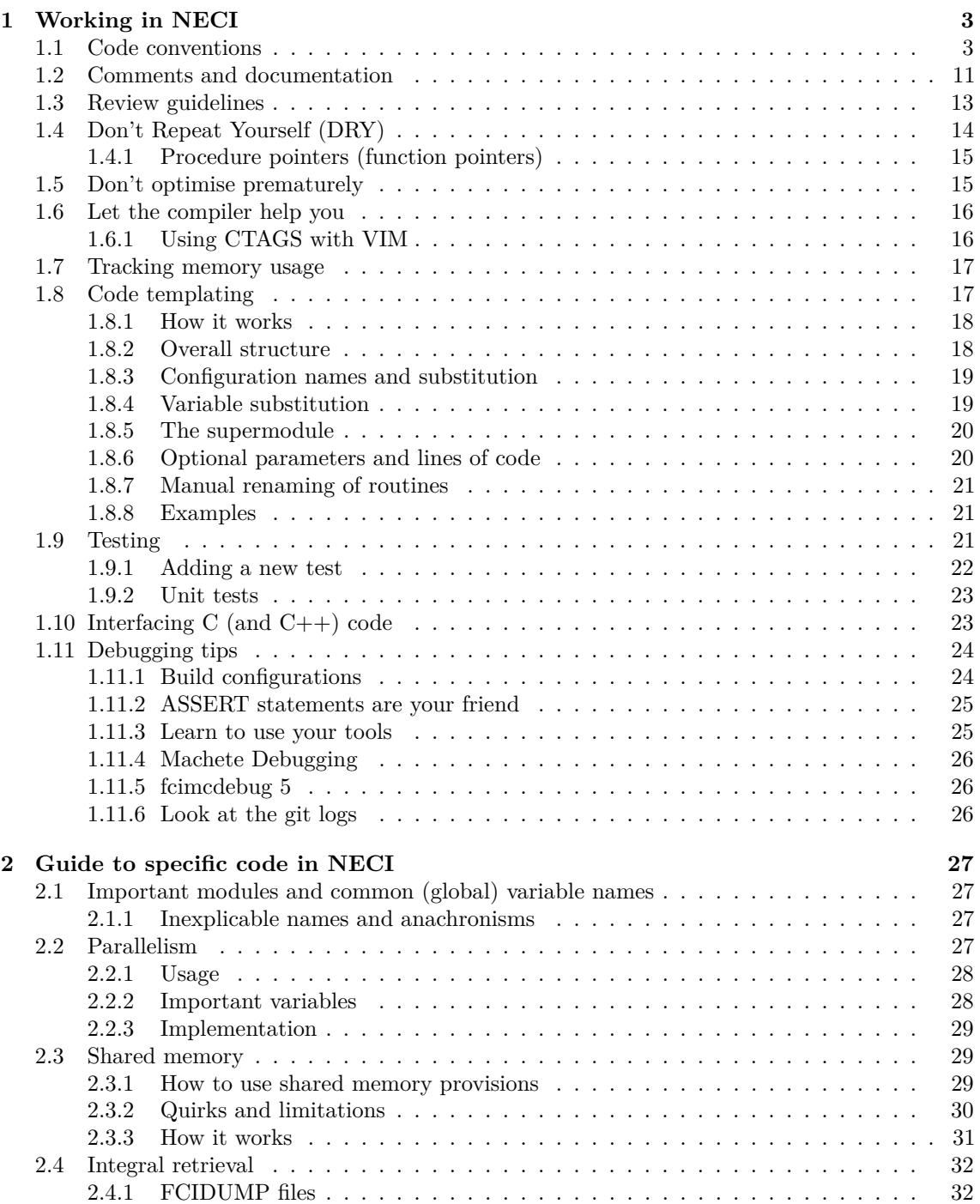

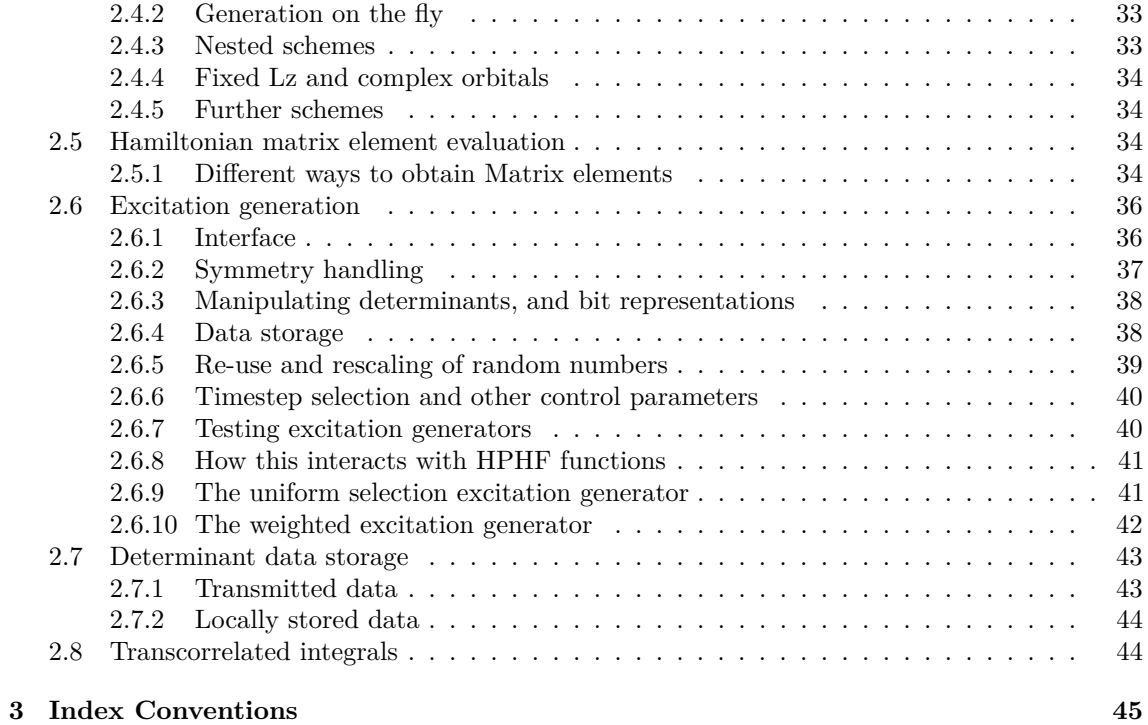

## <span id="page-2-0"></span>**1 Working in NECI**

In many ways, NECI is a fairly hostile environment to code, especially for inexperienced software developers, or those who are not familiar with the ideosynchrasies of different versions of FORTRAN/Fortran.

In the following sections we aim to give some general guidance for working in the NECI codebase, and

### **NOTE**

As a general guideline, programs should be written to fail as loudly and as early as possible. This pushes the job of finding errors and debugging up the tree.

1. Just "looks wrong" to the programmer.

- 2. Syntax highlighting in the editor makes a mistake stand out.
- 3. Error detected by compiler.
- 4. Error detected by linker.
- 5. Runtime error detected by debug sanity checks through code.
- 6. Runtime error caused in code at a different location to the bug.
- 7. Runtime error only occurs when running in parallel, or in bigger calculations.
- 8. Simulation appears to run correctly, but gives obviously wrong output.
- 9. Simulation appears to run correctly, but gives subtly wrong output.

We strongly aim to be at the top of the list.

### <span id="page-2-1"></span>**1.1 Code conventions**

The code in NECI has been developed over a number of years by many different developers, and has very little standardisation of approach or code appearance. This is not an example to copy!

We are trying to (gradually) normalise sections of code, and isolate those sections which are old and generally unredemable from the rest of the code base. As such there are a number of restrictions we place on code in NECI, and a range of other guidelines.

#### **Fortran standard**

Due to the use of procedure pointers, a reasonably up to date compiler supporting (at least some of) the Fortran 2003 standard is *required* to compile NECI. The C-interoperability and procedure pointer features of Fortran 2003 should be used. Other features of this standard should be used sparingly, as Fortran 2003 support in compilers is patchy at best.

Otherwise, code should be written to the Fortran 90/95 standard. In particular, several features of FORTRAN 77 should be avoided at all costs:

DO statements using REAL type loop variables.

Assigned GOTO statements

Cray pointers (declared with the format pointer (ptr, pointee))

Implicit variables. implicit none MUST appear in every module, or interface statement.

Implicitly typed routines and subroutines. See section on modules and interfaces.

COMMON blocks for sharing data between files.

All of these features do, or have appeared, in NECI at some point. It is also highly advised that intent arguments should be used for all argument declarations. This both improves performance, and the ability of others to quickly identify what the routine is attempting to do.

Regarding code layout, the PEP8 guidelines of the python language lead to well readable code and are mostly applicable to Fortran as well. [\(https://www.python.org/dev/peps/pep-0008/\)](https://www.python.org/dev/peps/pep-0008/)

#### **CAPITAL letters**

Fortran is a case insensitive programming language.

For historical reasons a large proportion of FORTRAN 77 code was written entirely in CAPITAL LETTERS (with the exception of displayable strings). This is extremely bad practice.

Humans generally read by recognising word shape. This is obliterated in fully capitalised text, making code much harder to read, and typos especially difficult to identify.

#### **Indentation**

Indentation of sections of code should use spaces (and not tabs). The Fortran 95 standard explicitly rejects the use of tabs, and tabs in source code will elicit warnings from the compiler.

All indentations should be multiples of 4 characters.

Source code in .F files (old-style FORTRAN 77) has specific layout restrictions. In particular an initial indent of 7 spaces. This style should not be mimicked elsewhere.

#### **Code line length**

The Fortran 90/95 standard restricts line lengths to a (hard) maximum of 132 characters. Code with lines longer than this *may* work on *some* compilers, but this limit should be avoided.

This limit applies after preprocessing has been applied. A number of our macros in macros.h can create lines of considerably longer length if not used carefully. These may require using temporary variables with shorter names to control the line length.

The fixed-format FORTRAN 77 code is restricted to 72 characters per line.

On a 19" monitor at standard resolution, two columns of code vertically split and side by side use 79 characters each. This is a convenient soft-limit to use - although it is not trivially achievable in all code, and overall readability should be prioritised.

#### **Variable name conventions**

There are a number of competing conventions for variable and function names within NECI. That said, there are a number of existing conventions that it is *useful* to be aware of and which new code should keep in mind.

CamelCase or snake case should be used to provide descriptive variable names. Prefer snake case when reasonable. The wider the scope of a variable, the longer and more descriptive the name should be. Trivial local variables (loop indices, etc.) can and should be trivially named. Variables should not, ever, be used entirely in capital letters.

tVariableName is a logical control variable. Normally globally declared in a module for switching on (or off) an overall feature, or signalling overall calculation state.

TypeName\_t is a user-defined type.

nVariableName is an integer containing a count of a number of a given entity.

Variable, AllVariable are paired sets of variables tracking an extensive property of a simulation. That is properties which can be accumulated on an individual node, but that the system-relevant property needs to be collected from all nodes and amalgamated. This is done once per iteration or once per update cycle as appropriate.

CamelCase t CamelCase and a trailing t denote a derived type.

Fortran 95 restricts variable names to 31 characters. Although Fortran 2003 extends this to 63, making use of this extension can cause problems with some compilers, and this should be avoided.

#### **Subroutine decoration (especially intent statements)**

Subroutine and function declarations should be decorated to the greatest extent feasible. This should restrict the variables to only their expected role in a function.

In particular, all function arguments should be decorated with either intent(in), intent(out), or intent(inout) as appropriate. When absolutely necessary, use value to pass arguments by-value. The additional decorations optional and target can be used with care.

The supplied arguments should be as restrictive as possible, to maximise the likelihood of the compiler catching programming errors.

The single exception to this rule is for routines that are to be stored in procedure pointers. These routines must exactly match the definition of the relevant abstract interface, which may be more general than is required for the specific case.

The arguments should be sorted by non optional in, inout, out and then optional arguments. The declaration of dummy arguments should appear in the same order as the argument list. There should be an empty line between dummy argument declarations and local variable declarations.

If a procedure is often, but not always, called with the same argument think about making it optional using the def\_default macro and introduce a placeholder local variable with appended underscore.

If possible add the pure attribute. This shows the human that there are no side effects and makes parallelization and encapsulation easier.

If a function is pure and operates on scalars, add the elemental attribute to automatically map it elementwise onto arrays.

The following toy function is pure, can be applied onto arrays and scalars alike. If the exponent is ommited, it defaults to squaring.

```
elemental function pow (x, n) result (res)
    integer , intent (in) :: x
    integer, intent (in), optional :: n
    integer :: n_
    integer :: i
    def default (n, n, 2)res = 1do i = 1, n_
         res = res * x
    end do
end function
pow ([1 , 3 , 5]) -> [1 , 9, 25]
pow ([1 , 3 , 5] , 3) -> [1 , 27 , 125]
```
#### **Data types**

With the exception of small integers being directly assigned to known integer variables, or used in loop counters, all constants should have their types explicitly specified. The available types are described in section 2.1.

Most specifically, the \*D\* specifier and the floating point type double precision should never be used. Examples such as 1.D0 should be replaced with 1.0\_dp, and the data types real(dp) and complex(dp) should be used.

As compilers have moved between 16-bit, 32-bit and 64-bit, there is ambiguity about whether double precision should mean a 32-bit, 64-bit or 128-bit floating point value, depending on the age of the compiler and which compiler is used. This can cause chaos and difficult to track runtime bugs that appear only on certain machines.

For Hamiltonian matrix elements (that may be real or complex depending on build configuration) the custom (preprocessor defined) data type  $H\text{Element}_t$  should be used, which resolves to either real(dp) or complex(dp).

#### **Array declarations**

Fortran arrays can be declared in multiple ways. In particular, the dimensionality of an array can be declared on the variable itself, or as part of the type declaration;

```
integer , dimension (10 , 20) :: arr1
integer :: arr2 (10 , 20)
```
In general the latter declaration is preferred for two reasons:

- 1. It is clear that the array property is attached to the variable, and not to the type. When scanning data declarations it is not possible to mistake a scalar for an array.
- 2. Multiple different arrays can be declared in the same data declaration with different bounds.

The only exception to this is in templated code, where the bounds of arrays need to be varied.

Where arrays are passed as arguments to a routine, they can be passed in three ways

```
integer. intent (inout) :: arr(*)integer, intent (inout) :: arr(10)integer, intent (inout) : arr(.)
```
The first form should be avoided wherever practical, as it prevents any knowledge of the array dimensions being carried into the code. This means that whole-array manipulations will no longer work.

The second two types can be used in different circumstances. The first essentially overrides the array dimensions passed in. This can be useful for re-indexing arrays (e.g. treating a zero-based array as one-based).

The last approach allows a receiving routine to inspect the array bounds as passed in by the calling routine. This maximises the extent to which the compiler and debugging tools can assist in finding errors in the code, and should be used wherever possible.

#### **use statements**

Globally declared symbols can be shared between modules using use statements. Generally, specific symbols should be included rather than all symbols in a module using the notation use module\_name, only: symbol, ....

Modules containing only data that have been separated for the purposes of dependency resolution can be fully included into their related modules (e.g. CalcData and Calc).

Use statements should (where possible) be located in the module header, and not in individual subroutines - this avoids some serious issues associated with compilers resolving conflicting dependencies. If the same thing is included in multiple places in a file, the compilers dependency resolution tree can become very large, and use a lot of time and memory to resolve unambiguously.

#### **ASSERT statements**

ASSERT is a macro, defined in macros.h. In an optimised build these statements are entirely removed, and in a debug build they will cause execution to be aborted with an error message if the condition specified is not met.

In NECI, the error message contains the current file and line number. It also includes the current function, which must be manually supplied in a constant named this\_routine.

An example assert statement, in a function that takes an array with the same number of elements as there are basis functions, would be:

```
subroutine foo (arr)
    integer, intent (inout) :: arr(:)character (*) , parameter :: this_routine = 'foo '
    ASSERT(<b>size</b>(arr) == nBasis)...
```
end subroutine

#### **WARNING**

Be careful not to use tests with side effects in ASSERT statements. In the optimised build the tests will not be called, and this can introduce bugs that appear in only one of the optimised or debug builds.

#### **Floating point comparison and integer division**

It is usually a bad idea to test floating point numbers for (in-)equality using == or /=. Equality should rather be tested with an expression like  $|a-b| < \epsilon$ . In the util\_mod module there are near\_zero and **operator**(.isclose.) which should be used for this purpose.

If one divides two integers  $5 / 3 == 1$  the result gets truncated to the nearest integer. Sometimes this is not wanted, and the compiler warns about it. For this reason one should use 5 .div. 3 to make it explicit that integer division is indeed wanted.

#### **Tools for adhering to the style guide**

#### **WARNING**

It is better to write nice code from the beginning on instead of relying on automated tools. This section is meant for existing code, that has no consistent indentation and other flaws.

One recommended program to prettify Fortran free-format code is fprettify. It can be installed with pip3 install fprettify and is automatically installed on the Alavi workstations. The --user option might be required for installation if you do not have sudo-rights.

The NECI codebase already contains the correct configuration files, so it is sufficient to just call fprettify on a file in src/ or src/lib.

#### **Operator Layout**

The following guidelines are recommendations for formatting of code and represent the configuration of the fprettify tool explained in the previous paragraph. These binary operators should be surrounded with a single space on either side: assignment (=), comparisons (==,  $\langle$ ,  $\rangle$ ,  $\langle$ =,  $\langle$ =,  $\rangle$ =), Booleans (.and., .or., .not.).

If operators with different priorities are used, consider adding whitespace around the operators with the lowest priority(ies) to make the expression readable easily. Use your own judgment; however, never use more than one space, and always have the same amount of whitespace on both sides of a binary operator.

```
! Recommended
   i = i + 1x = x * 2 - 1hypot2 = x*x + y*yc = (a+b) * (a-b)! Also possible
    x = x * 2 - 1hypot2 = x * x + y * y
    c = (a + b) * (a - b)! Not recommended
    i = i + 1
```
Line breaks should happen before binary operators for easy association of operator and operand

```
! Not recommended: operators sit far away from their operands
    income = gross_wages + \&taxable_interest + &
             ( dividends - qualified_dividends ) - &
             ira_deduction - &
             student_loan_interest
! Recommended: easy to match operators with operands
   income = gross wages \&+ taxable_interest &
             + ( dividends - qualified_dividends ) &
             - ira deduction &
             - student_loan_interest
```
Please use the new C-style relational operators.

```
? Recommended<br>== /=
         / = < < < = > > >
```

```
! Not recommended
      .EQ. .NE. .LT. .LE. .GT. .GE.
```
#### **Whitespace in Expressions**

Avoid extraneous whitespace in the following situations.

```
! No whitespace immediately inside parentheses :
    Yes : spam ( ham (1) , f( eggs , 2))
    No : spam ( ham ( 1 ), f ( eggs , 2 ) )
! No whitespace immediately before the open parenthesis that starts
! the argument list of a function call or array indexing :
    Yes: spam (1)
   No: spam (1)! No whitespace immediately before a comma, semicolon, or colon:
    ! Yes:
        use module, only: cool_function
        integer, allocatable :: A(:, :)integer, allocatable :: A(:,...! No:
        use module , only : cool_function
        integer, allocatable :: A(: , :)
! No whitespace around the = sign when used to
! call a function with a keyword argument.
   ! Yes:
       pow(2, n=3)! No:
        pow(2, n = 3)
```
In a slice the colon acts like a binary operator, and should have equal amounts on either side (treating it as the operator with the lowest priority). In an extended slice, both colons must have the same amount of spacing applied. Exception: when a slice parameter is omitted, the space is omitted.

```
! Recommended
    ham (1:9), ham (1:9:3), ham (:9:3), ham (1:3), ham (1:9:)ham ( lower : upper ) , ham ( lower : upper :) , ham ( lower :: step )
    ham ( lower + offset : upper + offset )
    ham (: upper_fn (x) : step_fn (x )) , ham (:: step_fn (x ))
    ham (lower + offset : upper + offset)
! Not recommended
    ham ( lower + offset : upper + offset )
    ham (1: 9) , ham (1 :9) , ham (1:9 :3)
    ham ( lower : : upper )
    ham ( : upper)
```
#### **Contained procedures**

From Fortran2003 onwards it is possible to define procedures inside procedures. The inner procedure has access to the local scope of the outher procedure. (Similar to closures in other languages.) These contained procedures allow to cleanly eliminate some reasons, why one would like to use a global variable. Besides it also leads to less wrapper functions that are similar, but not the same. This can be used both to avoid code duplication and to avoid passing unnecessary arguments.

Let's assume there is a fancy\_function with ten arguments. One of them is a real, intent(in) :: x. If fancy\_function is called several times with only a varying x there are many lines of code doing more or less the same. In former versions of Fortran this usually lead to the introduction of a wrapper function  $my\_fancy\_function$  that depends explicitly only on x and gets the nine other arguments using global variables that have to be defined before calling my\_fancy\_function.

Another code that uses fancy\_function keeps x constant, but varies another argument y. This leads to a second wrapper my\_fancy\_function\_2 and more global variables. In addition both wrapper function might be used only at one place.

If one instead defines the wrapper function as internal procedure only where it is used there is no need for a wrapper function. This resembles the process of *currying* in functional languages.

```
function calculate_something (a) result (res)
    real , intent (in) :: a
    real :: res
    ! arg2 to arg10 are visible identifiers here
    res = exp(f(a)) + 3
```

```
contains
    function f(x) result (res)
        real , intent (in) :: x
        real :: res
        res = fancy_function (x, arg2, arg3, ..., arg10)end function
```
#### end function

Another use case for contained procedures is to extract recurrent parts of a subroutine/function without exposing them to module scope.

A contained procedure cannot make use of the contains statement.

#### **Modules and interfaces**

It is an aim to make the dependency between different code parts as small, as unidirectional and as explicit as possible. Module are a great tool to achieve that goal.

A good example are the different excitation generators of NECI. It is possible to seamlessly exchange different excitation generators because they all have the same public interface. On the other hand they greatly differ in their implementation details and each excitation generator uses different helper functions. It is possible to use an excitation generator without knowing about the implementation details and helper functions. It is even advised to not rely on or assume any implementation detail for a specific excitation generator.

There are some rule of thumbs to achieve similar results in the architecture of other code. If one is implementing a new module it is good to start with the private keyword to make all identifiers private to that module and explicitly thinking about which identifiers should be accessable from outside and declare them public. These public identifiers should only change for a good reason afterwards and should be well documented. Variables that should have read-only access from the outside (a computed energy for example) can be declared public, protected.

If other modules are imported with use, only: then it is easy to see on which code a module relies.

If there are generic functions it is possible to declare only the name of the generic interface as public and keep the concrete implementations private.

The use of private helper functions has the same benefit as contained procedures. It allows to write ad-hoc wrappers that have access to the module scope, but do not require public global variables.

If possible functions should be declared pure or elemental.

#### **Example module layout**

A sample module layout is given below:

```
# include " macros .h" ! This enables use of our precompiler macros .
module module_name
     To the extent possible, include statements should be at the
    ! beginning of a module , and not elsewhere .
    ! If possible they should import only actually used identifiers .
    use SystemData, only: nel, tHPHF
    use module data
    use constants
    implicit none
    ! To the extent possible , declare all identifiers of
        a module as private by default
        and export explicitly with the public keyword.
    private
    public :: sub_name , fn_name , calculated_energy
    ! Cannot be changed from the outside .
    protected :: calculated_energy
    real (dp) :: calculated_energy
    ! Add an interface to an external (non-modularised) function
    interface external_fn
```

```
function splat_it(in_val) result(ret_val) &
                                   bind (c, name='symbol_name')
            ! n.b. interface statements shield from modular includes
            import :: dp
            implicit none
            integer , intent (in) :: in_val
            real(dp) :: ret_val
        end function
    end interface
contains
    [pure | elemental] subroutine sub_name (in_val, out_val)
        ! This is a description of what the subroutine does
        integer. intent(in) :: in val
        real(dp), intent (out) :: out_val
    end subroutine [sub name]
    [pure | elemental] function fn_name (in_val) result (ret_val)
        ! This is a description of what the function does
        integer , intent (in) :: in_val
        real(dp) :: ret_valend function [fn_name]
end module
```
#### **Error handling**

It is very important to always be in a well defined state and to be deterministic up to the stochastic noise of the Monte-Carlo simulation. For this reason, errors that cannot be handled inside a procedure and are not handled by calling code should crash the program. This philosophy follows the convention of the fortran intrinsic allocate or the mpi\_f08 subroutines. The error code should be optional and calling code should only pass it, if they handle all possible error cases. The called function should not abort the calculation, if an error code is present and should abort the calculation if this is not the case.

Calling code should only ask for the error code if the return value is handled as early as possible. Do not write

```
allocate (A, stat=ierr)
allocate (B, stat=ierr)
allocate (C, stat=ierr)
if (ierr /= 0) call stopall( \dots )
```
but either check after each allocation (to know which array failed) or just ommit stat=ierr. The intrinsic allocations stops the program if it cannot allocate.

#### **One line if statements**

One-line if statements should fit in one line. If they have to be continued via  $\boldsymbol{\ast}$ , please use a proper then ... end if pairing.

```
! This is allowed
if (cond) statement
! This is forbidden
if ( cond) &
    statement
```
The underlying reason is that the danger is too high, to go from

```
if ( cond) &
    statement_1
```
to

```
if (cond) &
    statement_1
    statement_2
```
where people might overlook that statement\_2 is always executed.

#### <span id="page-10-0"></span>**1.2 Comments and documentation**

#### **Comments**

Comments should not explain what the code does, but why.

```
! Not recommended
     ! increment i
    i = i + 1
```
Code should be written to require as least comments as possible. This is for example achieved by using self explaining variable names

```
! Not recommended
```

```
! n is the number of spatial orbitals
    n = \ldots! Recommended
    n_spat_orbs = \dots
```
and encoding assumptions in the type system.

! Not recommended

```
elemental real function get area(r)real , intent (in) :: r
             !! r encodes the radius of a circle .
        get_area = PI * r **2
    end function
! Recommended
    elemental real function get_area ( circle )
        type ( Circle_t ), intent (in) :: circle
        get_area = PI * circle % r **2
    end function
```
#### **Documentation**

The documentation of NECI is automatically generated from the code using [ford.](https://github.com/Fortran-FOSS-Programmers/ford)

From its documentation we copy the most relevant part.

In modern (post 1990) Fortran, comments are indicated by an exclamation mark (!). FORD will ignore a normal comment like this. However, comments with two exclamation marks (!!) or exclamation mark and greater sign ( $\Rightarrow$ ) are interpreted as documentation and will be captured for inclusion in the output.

Documentating with !! is preferred and comes after whatever you are documenting.

```
subroutine feed_pets ( cats , dogs , food , angry )
    !! Feeds your cats and dogs, if enough food is available.
    !!
    !! If not enough food is available , some of your pets will get angry .
    integer, intent (in) :: cats
        !! The number of cats to keep track of.
    integer, intent(in) :: dogs
        !! The number of dogs to keep track of.
    real, intent(inout) :: food
        !! The ammount of pet food (in kilograms) which you have on hand.
    integer, intent (out) :: angry
        !! The number of pets angry because they weren't fed.
    ! ...
```

```
end subroutine feed_pets
```
To keep compatibility to existing documentation in the Doxygen format is possible to use !> to document **before** whatever you are documenting.

```
!> Feeds your cats and dogs , if enough food is available .
!>
!> If not enough food is available , some of your pets will get angry .
subroutine feed_pets ( cats , dogs , food , angry )
    !> The number of cats to keep track of.
    integer, intent (in) :: cats
    !> The number of dogs to keep track of.<br>integer, intent(in) :: dogs
    integer, intent(in)!> The ammount of pet food (in kilograms) which you have on hand.
    real, intent(inout) :: food
    !> The number of pets angry because they weren 't fed.
    integer, intent (out) :: angry
    ! ...
```

```
end subroutine feed_pets
```
Note that unlike Doxygen intent, allocatable, target etc. attributes are automatically parsed by ford and **shall not be** specified in the documentation redundantly.

Ford has some useful notes you may recognise from using Doxygen, like

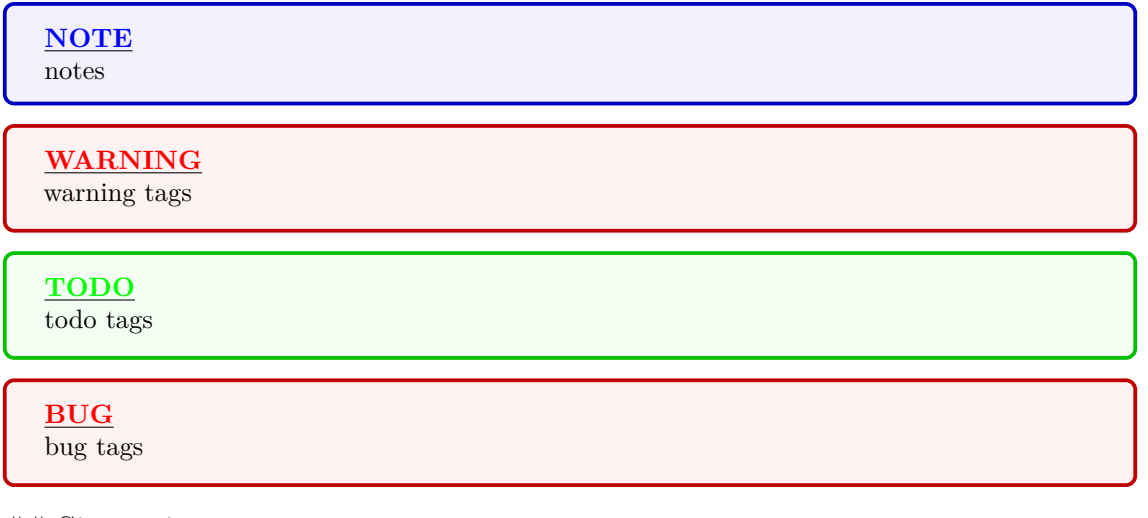

#### $##$  Git overview

It is essential if you plan to do developmental work to get familiar with the source-code management software 'git'. The code will get unusable exponentially quickly if all development and new ideas are hacked into the master branch of the code. The nature of research is that most things probably won't work, but you want to implement them and test relatively quickly, without requiring a standard of code that will remain usable in perpetuity. To avoid an inexorable increase in code 'clutter', it is essential to work in 'branches' off the main code. For a more detailed introduction to the git package, see [git-scm.com/book/en/v2/getting-started-git-basics.](git-scm.com/book/en/v2/getting-started-git-basics) In short, the workflow should be:

- 1. Branch off a clean master version to implement something
- 2. Test and develop in the branch
- 3. Regularly merge the new code from the master branch into your personal development branch
- 4. Once satisfied with the development, and that it is an improvement in scope or efficiency of the existing code, ensure it is tidy, commented, documented, as bug-free as possible, and tests added to the test suite for it. This may involve reimplementing it from a clean version of master if it can be done more efficiently
- 5. Merge code back into master branch

A few potentially useful git commands in roughly the workflow described above:

• **git branch**

See what branch I am on. -a flag for all (inc. remote) branches.

- **git pull origin master** Update the master branch into the current local repository
- **git checkout -b newbranchname** Fork off current branch to a new branch called 'newbranchname'
- **git commit -a -m 'Commit message'** Commit a set of changes for the current branch to your local repository.
- **git push origin branchname** Push your current local branch called branchname to a new remote branch of the same name to allow access to others and secure storage of the work
- **git checkout -b newbranchname –track origin/remotebranch** Check out a branch stored on the remote repository, and allow pushing and pulling from the remote repository for that branch.
- **git push** Push the current branch to the remote branch that it is tracking.
- **git merge master** Merge the recent changes in master into your local branch (requires a pull first)
- **git checkout master** Switch branches to the master branch
- **git merge newbranch**

Merge your code in 'newbranch' into your current branch (potentially master)

Each commit should contain one logical idea and the commit message should clearly describe *everything* that is done in that commit. It is fine for one commit to only contain a very minor change. Try and commit regularly and avoid large commits. It is also a good idea to make sure that code compiles before commiting. This helps catch errors that you may be introducing and also allows the use of debugging tools such as git bisect.

It should be noted that the 'stable' branch of the code, automatically merged into from master upon successful completion of nightly tests, is hosted on github on a public repository, and also pushed to the molpro source code. The molpro developers will quickly send us angry emails if poor code gets pushed into it from NECI, and I will be sure to forward complaints onto the relevant parties!

### <span id="page-12-0"></span>**1.3 Review guidelines**

Any new code which is to be added to the master branch of NECI has to undergo code review to check if it does not introduce new bugs into existing code and if the code is written in an understandable and maintanable way, and following the code conventions introduced in section 1.1.

The process of adding new code to the program contains these steps

- 1. Create a new git branch and add your code there. Do not forget to add tests, so the functionality can be verified.
- 2. Push the branch to the bitbucket repository
- 3. Create a pull request to master/devel (depending on where you want the code merged), selecting a set of reviewers.
- 4. The pull request triggers a pipeline that tries to compile the program and run a set of tests with the new code. If any of those fail, you will get a notification and you can check the reason therefore.
- 5. The reviewers will now check the code and can comment on it. Make sure to address these comments.

6. Once you got the approval of at least one reviewer, you can merge the code. It is now included in the program.

If you have been selected as a reviewer and decide to do the review, check the pull request. It will contain information on the ran tests and a list of all changes to the code. Go through the new code and check if it is written in a clean and well-commented way, in accordance with the code conventions. Does it have tests? You do not have to verify that the new code is bug-free nor do you need to debug it, that is not within the scope of the review. If you find something that could be improved, make a comment on that or create a task, this helps the author to increase the quality of the code.

### <span id="page-13-0"></span>**1.4 Don't Repeat Yourself (DRY)**

When information becomes duplication in software, eventually the people that knew about the duplication will forget. And then the information will be changed — but at least one of the duplicates won't be. This introduces bugs that are extremely difficult to track down.

The Don't Repeat Yourself (DRY) principle is one that say a developer should systematically, and always, avoid duplication of information.

NECI is a terrible example of this, but it has been improved over time with a lot of effort.

Information is a very broad term. There are many types of duplication that can occur. A non exhaustive list of some types of duplication (and what can be done about them) follows.

#### • **Algorithm duplication across data types**

There are many algorithms that are either the same, or similar, across many different data types. The logic involved in these should be written once.

Major examples are the sorting routines in sort\_mod, general utilities in util\_mod, shared memory in shared\_alloc and MPI routines in Parallel\_neci. Prior to implementing a generalised quicksort there were 37 different sort routines in NECI, using different sort methods, and containing different bugs.

This duplication should be controlled using templating, as described in section 1.7.

#### • **Logic duplication across source files**

If the same chain of decision making is recurring in different regions of the code, these should be abstracted into their own subroutine which is called from each location. This prevents the logic being duplicated, and then diverging.

Numerous bad examples of this still persist in NECI.

#### • **Duplication of data**

Compile time constants should only be specified in one place. A large proportion of these are found in the lib/cons\_neci.F90 source file. Other examples include the layout of the bit representations (BitReps.F90). A significant proportion of these vary depending on the compile configuration, and prior to collecting them here the code was extremely fragile.

Ongoing cases which are problematic include the use of the literal constant 6 to specify output to stdout in statements such as  $write(6,*)$ , which doesn't interact well with molpro.

#### • **Duplication of representations in memory**

It is important to have a well defined canonical representation of data in memory. The same data should not be allowed to become duplicated in multiple places.

Temporary arrays, with working data copied into them, should be clearly temporary and discarded as soon as not necessary. If the primary data shifts to a new location, the old storage should be deallocated (if possible), or damaged so that attempts to use it fail loudly (such as putting a value of  $-1$  into a variable that would normally hold an index).

Avoid situations where code might work by accident.

An ongoing situation of this type is the array variable nBasisMax. It shadowed a large number of global control variables, and there are still locations in the code where its value is used in preference to the global control value as these values diverge, and its value is the one that works in some obsolete code.

There is one, major, exception to this rule. Code that only exists for testing purposes (such as the contents of ASSERT statements, or unit tests) may be as explicitly duplicated as desired. Their *purpose* is to explicitly flag up when anything elsewhere changes - so the risk of them getting out of sync with the code base is their purpose.

### <span id="page-14-0"></span>**1.4.1 Procedure pointers (function pointers)**

One issue that becomes immediately obvious when repeated logic has been abstracted into specific functions is that conditional logic is executed *every* time certain actions are taken.

In many cases this is not very important, as it occurs high up the call hierarchy, and the controlled code consumes the vast majority of the execution time. However, the closer we get to the inner most tight loops, the more expensive repeated conditional logic becomes. This is particularly frustrating if the decision making is based on global control parameters, and thus always results in the same code path being taken in a simulation. If the decision lies against the branch prediction metrics, then this is especially bad.

The canonical example of this is accessing the 4-index integrals, which is performed very frequently.

In these case, it is a good idea to separate the decision making logic from the execution, so that the conditional logic is only executed at runtime. This can be done using *procedure pointers* (called function pointers, or similarly functors in other programming languages.

These require defining the "shape" of a function call (i.e. its arguments, and return values) in an abstract interface. A variable can then be set to point at which of a range of functions with this signature should be executed.

In NECI the global controlling procedure pointers are located in the module procedure\_pointer, which contains both the abstract interface definitions, and the actual pointer variables. These variables can then be used as functions throughout the code.

These procedure pointers are largely initialised in the routine init\_fcimc\_fn\_pointers, where decisions are made between types of excitation generator, matrix element evaluation, etc. The procedure pointers involved in integral evaluation are set in init\_getumatel\_fn\_pointers.

The use of procedure pointers generates a strict Fortran 2003 dependency for NECI. We used to make use of a hacky abuse of the linker and templating system to implement function pointers without language support, but this was deprecated once compiler support for procedure pointers was reasonably widespread.

### <span id="page-14-1"></span>**1.5 Don't optimise prematurely**

Obviously, good algorithm design is important. If an algorithm scales badly, then no implementation will be able to salvage it.

However, there are many tricks and optimisation that can be made to eek out small and large performance gains in the implementation of a particular algorithm. It is important not to optimise too early for a number of reasons.

- Good optimisation is extremely time intensive. On the whole time is better spent getting the code to work, and making the algorithm efficient. Once an implementation works, then code can be profiled and performance improved.
- Optimisations are often highly non-obvious, involving storing information in unexpected ways and places, leading to code that is hard to write, harder to read and extremely bug prone.
- The compiler is very good. The obvious 'tricks' that you see will be done by the compiler anyway.
- One place where performance gains can legitimately be made is in avoiding conditional switching. In many cases this would involve duplicating code paths, and horrifically breaking the DRY principle above. There are occasions that this is worthwhile, but this should be actively justified by profiling data rather than just a hunch.

### <span id="page-15-0"></span>**1.6 Let the compiler help you**

If real NECI is compiled in debug mode, warnings will be treated as errors. This means that code with real numbers may not produce any warnings to be merged into main development branches. The complex version of the code however, does not treat warnings as errors.

Unfortunately the warnings for unused variables had to be deactivated, because there are too many incidents.

#### **WARNING**

There are too many conversion warnings in the complex NECI code that could not be cleaned up yet and probably lead to serious bugs. It is necessary to clean them first before complex NECI can be used reliably.

Sometimes a warning is a false-positive. To work around such problems there is a WARNING WORKAROUND compile flag that gets activated, if warnings are activated.

A common false-positive warning is an unused variable that has to stay in the code, because it is e.g. in the interface of a function that is the target of a function pointer. For this case the unused macro exists. It is not necessary to put this macro behind the WARNING WORKAROUND compile flag. It is recommended to mark unused variables directly after declaration to make it explicit to the human reader.

```
# include " macros .h"
integer, intent(in) :: arr1(:), nreal(dp), inten (in) :: arr2 (:, :)
integer :: ierr
```
unused (arr2); unused (n)

### <span id="page-15-1"></span>**1.6.1 Using CTAGS with VIM**

It is useful, especially for new developers, to be able to easily navigate through NECI code. A simple solution for Vim users is to generate a tags file containing the names of all functions and global variables and their locations. Vim automatically reads this file from the current directory, if it exists, and use it to facilitate code navigation. Then you can jump to the deceleration of a variable or a function by putting the cursor over it and pressing  $\text{ctrl+}$  . To go back, press  $\text{ctrl+}$ . Other tag-related commands are explained here: [https://vim.fandom.com/wiki/Browsing\\_programs\\_with\\_tags.](https://vim.fandom.com/wiki/Browsing_programs_with_tags)

To generate the tags file, a program called ctags is needed. It is installed by default in many Linux distributions, but this version is most probably the one called ctags (GNU Emacs) and does not support the options we need. The required version is Exuberant Ctags or its derivative Universal Ctags which you can be downloaded from here: [https://github.com/universal-ctags/ctags.](https://github.com/universal-ctags/ctags)

Once you installed the correct version and made sure it is the default one, [ˆctags] go to the source directory of NECI and run the script gen\_vim\_tags.sh which is available in the tools directory

cd neci / src

../ tools / gen\_vim\_tags . sh

This script does some tricks using the preprocessor to solve issues with handling macros in NECI files. Without these, ctags would miss many variables due to parsing issues. The script generates

the necessary tags file in the current directory and code navigation should become available for all source files in this directory.

**1.6.1.0.1** Note tags is simply a text file with the symbol's name, the file where its defined, and the line number . There is no automatic magic happening behind the scenes as one would expect from a full-fledged IDE. *Therefore, whenever the code changes, you need to explicitly re-generate the tags file*. Otherwise, Vim will simply jump to the old positions of the symbols.

**1.6.1.0.2** Tip Another useful tool is Tagbar plugin for Vim which lists all functions/variables in the current file in a side window. Using this plugin does not require the tags file, because it generates its own tags on-the-fly. However, you will need to install an updated version of ctags executable. All necessary details are explained on the plugin's homepage:<https://github.com/majutsushi/tagbar>

**1.6.1.0.3 EMACS** Usage Like Vim, Emacs accepts TAGS file (notice the capital letters). This file can similarly be generated using gen emacs tags.sh, then you can use Meta+. to jump to definition and Meta+\* to go back. Other tag-related commands are explained here: [https://www.emacswiki.](https://www.emacswiki.org/emacs/EmacsTags) [org/emacs/EmacsTags.](https://www.emacswiki.org/emacs/EmacsTags)

### <span id="page-16-0"></span>**1.7 Tracking memory usage**

NECI contains automated tracking of memory usage. This enables output statistics to indicate which memory uses are dominating during a calculation.

The MemoryManager module keeps track of all units of memory, and assigns a tag value to each of them. It is the responsibility of the developer to store this tag, and pass it when the memory is deallocated. This tag is an integer.

Memory should always be allocated using error checking. That is, an allocate statement should always be passed an error value as follows

```
integer, allocatable :: arr1(:)
real(\text{ dp}), allocatable :: arr2(:,:)integer :: ierr
allocate (arr1(10), arr2(20, 30), stat=ierr)
```
This value will be zero if the allocation was successful, and non-zero otherwise. The memory logging routines check this value, and report an error if the memory allocation failed.

Memory is logged using the functions LogMemAlloc and LogMemDealloc.

### <span id="page-16-1"></span>**1.8 Code templating**

NECI supports two ways of templating code, the python-based Fortran preprocessor fypp [\(https:](https://github.com/aradi/fypp) [//github.com/aradi/fypp\)](https://github.com/aradi/fypp) and the custom script tools/f90\_template.py. It is strongly suggested for new code to make use of fypp, which allows for handling preprocessor flags using python syntax, and provides an easy route to templating code with little effort. All files named \*.fpp have the fypp preprocessor applied. An in-depth documentation can be found at [https://fypp.readthedocs.io/en/](https://fypp.readthedocs.io/en/stable/) [stable/.](https://fypp.readthedocs.io/en/stable/)

As fypp support is a recent addition, most of NECI's templates are contained in \*.F90.template files, which are automatically converted by tools/f90\_template.py into files with the corresponding names \*.F90 prior to running the C preprocessor.

This mechanism exists to allow general code to be written, and reused for different types, and combinations of types. While this is largely a combinatorial pattern-matching and substitution problem, the templater contains specific additional features to facilitate dealing with array types in Fortran. There are also a number of specific considerations that need to be made.

The templated code in NECI has been written largely by Simon Smart and Alex Thom, who should be able to help with any particularly nasty issues arising.

#### <span id="page-17-0"></span>**1.8.1 How it works**

Fortran permits multiple routines to be referenced by the same name through the use of interface blocks such as

```
interface sub_name
    module procedure actual_name_1
    module procedure actual_name_2
end interface
```
which allows either of the routines actual\_name\_1 or actual\_name\_2 to be called using the Fortran symbol sub\_name. Note that these procedure constructs can be used directly in the code for a hard-coded set of routines which can be called from one interface name if desired (see section 1.7.7).

It is perfectly acceptable to have multiple interface blocks for a specific routine name, so long as all of the referenced routines have different calling signatures. That is, they must accept differently typed arguments so that it is possible for the compiler to determine *at compile time* which of the routines should be called. In principle the actual routine names can always be used.

The Fortran templater creates one module per specified configuration, each with a unique module name. It then performs substitutions on a specified template model to create routines for all of the specified combinations of input types. These routines have their names adjusted to make them unique for each configuration, and an interface block is created to make them accessible under their original name. Finally all of these newly created modules are collected, with use statements, into a macroscopic module which can be used from elsewhere.

#### <span id="page-17-1"></span>**1.8.2 Overall structure**

A sample templated module structure is given here for reference. The different sections are explained below.

```
# This is the configuration block. Note that it has *. ini syntax,
# and that comments are preceeded by hashes.
[int]
type1 = integer ( int32 )
[float]
type1 = real(dp)===================
# include " macros .h"
module module name
    ! This is the module which is templated to generate the ensemble
    ! of routines with differing types
    use constants
    implicit none
contains
    elemental function test fn (arg) result (ret)
        %(type1)s, intent(in) :: arg
        %(type2)s :: ret
    end function
end module
supermodule module name
    !
    ! Here we include code that should be included in the module but
    ! does not need to be templated .
```

```
!
end supermodule
```
#### <span id="page-18-0"></span>**1.8.3 Configuration names and substitution**

The top section of the file defines the templated configurations. It has the structure of an INI file, and is processed by the standard python ini file parser.

Configurations are defined by a name, contained in square brackets, and then by a series of key-value pairs. All values are treated as strings for the purpose of substitution in the main body of the routine.

Configurations are *inherited*. That is to say that all key-value pairs (with the exception of conditional\_enable) are carried forward to the next configuration in the file unless they are overridden. This permits quite sparse configuration files, at the expense of being a bit more tricky to modify.

The length of configuration names must be considered. They will be appended to module names and the subroutine and function names contained therein. The templater does not have a magic means to circumvent the Fortran 95 limit of 31 characters in any symbol. Therefore it makes sense to use highly abbreviated configuration names.

The templater modifies the names of subroutines and functions as it processes the module. As such, it is a little pick about syntax. Normal routine decoration specifiers such as pure and elemental are supported, but functions *must* be declared using the result() specifier to define the return type.

If the special key conditional\_enable is present, this is used to wrap the generated module in #if #endif elements. See lib/quicksort.F90.template for examples.

Values from the key-value pairs are directly substituted into the templated module below, where they replace the element %(key)s. (This specifier is the standard python named-string specifier). Keys named beginning with type are treated specially, as described in the following section.

The templater cannot circumvent Fortran line length limits. If necessary a value to substitute can be extended over multiple lines by ensuring the first character on a new line is a space, and then just continuing. Make sure you remember the Fortran line continuation characters, as in this example from the MPI wrapper code:

 $m$ pilen = ((ubound (v,1) - lbound (v,1)+1)\*(ubound (v,2) - lbound (v,2)+1)\*&  $(ubound(v, 3) - lbound(v, 3) + 1))$ 

There is a special variable, which can be accessed using %(name)s. This contains the name of the current configuration.

#### <span id="page-18-1"></span>**1.8.4 Variable substitution**

The templater has extremely powerful mechanisms to manipulate the types of variables. Variable manipulation is enabled by using a key in the key-value pair section that begins with type. In particular, the code is able to manipulate the number of dimensions that different arrays have.

As an example, take a routine which is passed an array, and a value that could be an element of that array (such as is necessary for a binary search), such that

```
subroutine example (arr, elem)
    %(type1)s :: arr(:)
    %(type1)s :: elem()
    ...
end subroutine
```
If type1 is a scalar value, this does a substitution exactly as would be expected:

```
[int] => subroutine example_int(arr, elem)<br>type1 = integer(int32) => integer(int32) :: arr(:)
                                               \begin{array}{lll} \text{=} & \text{integer (int32)} & \text{:: arr (:)} \\ \text{=} & \text{integer (int32)} & \text{:: } \text{elem} \end{array}= \frac{1}{2} integer (int32) :: elem
                                                => ...
                                                => end subroutine
```
However, it may be necessary for the value which is being considered in the array to itself be an array. An example of this would be the bit representations used in NECI — a list of of these is a two dimensional array, and any intermediate values would be arrays themselves.

In this case, an array type should be specified using the dimension keyword, and the code will be automatically adjusted as follows:

```
\begin{bmatrix} arr\_int64 \end{bmatrix} => subroutine example_int (arr, elem)<br>type1 = integer(int64), dimension(:) => integer(int32) :: arr(:, :)
type1 = integer (int64), dimension (:) => int{degree (int32) :: arr(:, :)}<br>=> int{degree (int32) :: elem(:,)}=> integer (int32) :: arr(:,<br>=> integer (int32) :: elem (:)<br>=>
                                                                => ...
                                                                => end subroutine
```
Essentially the number of : delimiters appearing in the variable definition is combined with the number of dimensions specified in the type.

As a special case, temporary variables can be created of an appropriate size which are either scalars, or have one dimension. For the definition

```
%(type1)s :: arr(:)
%(type1)s :: tmp(size(arr(1)))
```
then adjustment occurs as follows

```
[int] => intdegree (int32) :: arr(:)<br>type1 = intdegree (int32) => intdegree (int32) :: elemt = 5 integer (int 32) :: elem<br>t = 5 integer (int 32) :: t = 5integer(int32) :: tmpAnd
\begin{array}{lll} \texttt{[arr\_int64]} & & \texttt{=} & \texttt{integer(int32)} :: \texttt{arr(:,)} \\ \texttt{type1 = integer(int64), dimension(:)} & \texttt{=} & \texttt{integer(int32)} :: \texttt{elem(:)} \end{array}type1 = integer(int64), dimension(:) =><br>=>
                                                                                  integer(int32) :: tmp(size(arr(1)))
```
In a similar way, the references made to these variables within the routines must be adjusted. This is to ensure that correct sized array slices are used at all times. For the original templated code

```
arr1 (j) = arr2 (i)
```
the following will result in the the templated output if the variable is of an adjustable type and declared at the top of the function:

```
\begin{bmatrix} \text{int} \\ \text{true} \end{bmatrix} => \begin{bmatrix} \text{arr1} \\ \text{err2} \\ \text{true} \end{bmatrix} = \begin{bmatrix} \text{arr2} \\ \text{true} \end{bmatrix} = \begin{bmatrix} \text{arr3} \\ \text{true} \end{bmatrix}type1 = integer(int32)And
\begin{bmatrix} arr\_int64 \end{bmatrix} => arr1(:, j) = arr2(:, i)<br>type1 = integer(int64) dimension(c) =>
type1 = integer(int64), dimension(:)
```
#### <span id="page-19-0"></span>**1.8.5 The supermodule**

In many modules, there are routines that do not need to be templated for different variable types. As an example, within the MPI wrapper routines, the code to initialise MPI is not variable type specific.

Code which is placed in the supermodule is not templated, and is included directly in the final generated module.

#### <span id="page-19-1"></span>**1.8.6 Optional parameters and lines of code**

It is good practice to write templated routines as generally as possible. This likely involves adding more functionality than is needed in all cases, and switching this functionality on and off in some way.

For example, the sorting routine can sort multiple arrays in parallel, according to the order in the first array (such as sorting a list of determinants into energy order, where the energies are stored in a separate array). It also needs to have comparison functions defined for scalars as well as arrays.

The extent to which interesting features can be developed is limited only by the developers imagination in using the template substition. But two tricks are generally useful.

#### • **Additional optional arguments**

Subroutines can easily be given flexible numbers of arguments. This is useful for adding additional functionality (and allows multiple templated routines to use the same type values). The templated subroutine definition Fortran subroutine example(arg%(extra\_args)s) will generate the following code Fortran [simple] => extra\_args = => subroutine example(arg) => [extended ] => extra\_args = , arg2, a The next trick is useful for adding the type definitions of these additional arguments, and enabling the code which uses them.

#### • **Switching off lines of code**

Lines of code in Fortran are trivially disabled when they are commented out. Prefixing lines with a switch-value allows it to be disabled. For example

```
%(use_type2)%(type2) :: val()
    ```
will allow an additional type to be used in a routine depending on
the configuration :
``` Fortran
[ unused ] =>
type2 =<br>use type2 = 1use_type2 =! = > ! :: val ()
                                =<br>\ge\begin{bmatrix} arr\_real \end{bmatrix}<br>type2 = real(dp), dimension(:) =>
type\overline{2} = real(dp), dimension(:) => real(dp) :: val(:)
use_type2 =
```
#### <span id="page-20-0"></span>**1.8.7 Manual renaming of routines**

The user can additionally manually create interface blocks for the templated routines. This is useful where there is more than one possible function to call for each of the variable types.

An example of this is given in the MPI wrapper functions, where there are versions of routines that require manually specifying the lengths of various parameters, and automatic versions which take the lengths from the sizes of the arrays passed in. At the top of the templated module definiton lie interfaces blocks such as

```
interface MPIReduce
    module procedure MPIReduce_len_ %( name ) s
    module procedure MPIReduce_auto_%(name)s
end interface
```
which makes use of the special  $\chi$ (name)s element to reference the generated routines after templating.

In this case, the templated routines MPIReduce\_len and MPIReduce\_auto will be available to the user as usual, but the routines can both be called by the more generic name of MPIReduce with the appropriate arguments supplied.

#### <span id="page-20-1"></span>**1.8.8 Examples**

All of the features of the templating code have been heavily used the Shared Memory code, in lib/allocate\_shared.F90.template, the sorting code in lib/quicksort.F90.template and the MPI wrapper code in lib/Parallel.F90.template. Other less aggressively used case can be found elsewhere.

### <span id="page-20-2"></span>**1.9 Testing**

NECI comes with a set of tests in the test suite directory. Each of these tests have a benchmark file. When you run the tests, the results of your calculation will be compared against those from the benchmark files. If the values of certain results agree to within a predefined tolerance, the test will pass.

The test suite is run using a python program called testcode2. This program will call the desired tests, compare the results against benchmarks, and let the user know the outcome of each test.

You can clone testcode2 from github with the following command:

\$ git clone https :// github . com / jsspencer / testcode ~/ testcode2 }

There are tests for each of the three executables: neci, mneci and kneci. These are stored in the three directories with the corresponding names. These directories are then divided into further directories for the different types of tests. For example, mneci has subdirectories called rdm, excited\_state, kpfciqmc and so on, with tests for each of these corresponding features of NECI.

To run the entire test suite, just do

```
$ ~/ testcode2 / bin / testcode . py
```
in the test suite directory (assuming you cloned testcode2 to your home directory). To run this, you will have to have all of neci, mneci and kneci compiled. However, you can also run a subset of tests. For example, to run all mneci tests do

\$ ~/ testcode2 / bin / testcode . py -c mneci

or to run a particular single test do

```
$ ~/ testcode2 / bin / testcode . py -c mneci / rdm / HeHe_int
```
or to run two particular tests do

\$ ~/ testcode2 / bin / testcode . py -c mneci / rdm / HeHe\_int -c mneci / rdm / HeHe\_real

By default, testcode will just tell you whether or not the test passed. If the test failed, you can get further information by increasing the verbosity of the output. For example,

\$ ~/ testcode2 / bin / testcode . py -c mneci / rdm / HeHe\_int -v

or

\$ ~/ testcode2 / bin / testcode . py -c mneci / rdm / HeHe\_int -vv

which will tell you why the individual test did not pass. You can also use the verbosity flags when running the entire set of all tests.

#### <span id="page-21-0"></span>**1.9.1 Adding a new test**

To add a new test, first create a directory in the appropriate subdirectory (for a parallel neci job, inside ./neci/parallel). In this directory add the test's input file (with a name ending in '.inp') and any necessary additional files, such as integral files or POPSFILEs.

You should then add these files to git, for example:

```
$ git add neci / parallel / new_test
```
If the test is added to a new subdirectory then you may need to add it to ./jobconfig. If you added it to an already-exisiting directory, such as neci/parallel, then it should be automatically found by testcode using the globbing in jobconfig.

You must then create a benchmark file by running the test suite. To create a new benchmark for *only* the new test then run, for example,

\$ testcode2 / bin / testcode . py make - benchmarks -ic neci / parallel / new\_test

This should run just the new test. You will be told that the test has failed, and asked if you would like to set the new benchmark. If you believe that the test has run correctly then do so with y.

-i tells testcode to 'insert' the new benchmark ID at the start of the old list of benchmarks (located in ./userconfig). When testcode is run later, it will use the benchmark files with these IDs to compare against.

If you don't include '-i' then testcode will remove all previous benchmarks. This is useful if you want to reset benchmarks for the whole test suite, which can be done with:

\$ testcode2 / bin / testcode . py make - benchmarks

Finally, once this is done you need to add the new benchmark file to git. If the new benchmark ID is, for example,

mneci - c3462e0 . kneci - c3462e0 . neci - c3462e0

then you can do:

 $$$  git add neci/parallel/new test/\*dneci-c3462e0.kneci-c3462e0.neci-c3462e0\*

You should then commit the newly added files. Please delete old benchmark files if you recreated benchmark files for existing tests. You might like to try running testcode on the new test, and making sure it runs and passes as expected, confirming the that the test was added correctly:

\$ ~/ testcode2 / bin / testcode . py -c neci / parallel / new\_test

#### <span id="page-22-0"></span>**1.9.2 Unit tests**

Unit tests should test discrete, small, elements of functionality. Ideally these should be the smallest elements such that functionality is then composed from "units" that have all been tested. By considering each of the elements explicitly, it is possible to writ tests for edge-case behaviour, where it is difficult to ensure that this behaviour will be tested in a full integration test case.

Unit tests are found in the unit\_tests directory. They are arranged in subdirectories, each of which corresponds to one of the *files* of NECI source code. There are a number of technical steps to integrating new unit tests.

- 1. A passing test is an executable that returns 0, and any other return value indicates failure. The developer has an entirely free choice to determine how they wish to write test executables.
- 2. The library FRUIT is provided to assist in writing unit tests. Within a given test (i.e. testing a given function, or unit), there should be a *suite* of tests to cover all possbile cases. FRUIT provides helper functionality to keep track of which element of a suite is currently running (using the TEST() macros), check values (using call assert\_equals, call assert\_true and so forth), keep track of where errors occurred and report them in an easily readible form. The module can be imported with use fruit. See existing tests for examples.
- 3. If the current directory of tests does not contain a CMakeLists.txt file, create it. Ensure that it contains a foreach() loop over the available \\${PROJECT\_NAME}\_CONFIGURATIONS so that all the build configurations of neci get tested. The directory should be added to the main CMakeLists.txt in the unit\_tests directory using the add\_subdirectory() command.
- 4. Add the test to the CMakeLists.txt file in the directory in which it resides using the neci\_add\_test command. This will require you to specify a name for the test, and the appropriate .F90 file.
- 5. To test the appropriate configuration of neci, add  $\text{lib}(k,m,d,\text{heci}$  to the LIBS line. To use the FRUIT helpers, add fruit to this line.

The easiest way to get these details correct is to copy existing examples.

Unit tests can be run using the command

ctest [-R < regex >]

which is a built in part of the CMake toolkit. By default this will execute all avaialable tests and print a report on successes and failures. The optional -R flag specifies a regular expression, and only tests matching this will be executed. There are a number of further options available.

A test can also be run directly by running its executable manually. This can be more straightforward for capturing the output of a failing test whilst debugging. The executables are found in the same position in the build directory as the source files are in the main repository (i.e. unit\_tests/det\_bit\_ops/test\_countbits.F90 gives <build\_dir>/unit\_tests/det\_bit\_ops/test\_countbits).

### <span id="page-22-1"></span>**1.10 Interfacing C (and C++) code**

Developers have always mixed Fortran code with external routines implemented in other languages, especially C. This has generally been done on an ad-hoc basis by exploiting the naivety of the linker — in particular that the linker will resolve dependencies with any symbol of the specified name. This is useful, but introduces a number of potential problems:

#### • **Name clashes**

Different compilers follow different naming conventions. In particular Fortran compilers often (but not always) append or prepend one or two underscores to symbols in the object files. This is fine when resolving against other Fortran generated symbols, but requires coordination with the symbol names produced in C.

A solution with an array of compile flags controlling the naming in the Fortran compiler, and underscores liberally scattered through C files is fragile and unreliable. It also makes it difficult to call library routines written in C.

#### • **No checking of parameters**

The linker is extremely stupid - it only matches by parameter name. If this method is used, absolutely no checking is done on the parameters passed to the C routine from Fortran. This is a recipe for disaster, and will generate only runtime errors.

#### • **Calling**

By default C passes arguments by value, whereas Fortran passes them by pointer. This requires writing wrappers for almost any non-trivial C library routine to access it from Fortran. Some constructs simply cannot be emulated.

#### • **Variable types**

As an extension of the lack of checking of parameters, there is no checking of argument types across the Fortran/C interface. This relies on the Fortran and C code using the same types in particular the same size of floating point and integer variables. This is extremely hard to guarantee, and these can fluctuate according to compiler flags. This can result in compiler and computer specific runtime errors that are extremely difficult to track.

All of these problems can be solved using structured interfacing, at the cost of introducing a dependency on the Fortran 2003 standard.

All access to C routines in NECI must be through a declared interface. This should be declared only once, in a module. An example is given here:

```
interface
    ! Note that we can define the name used in fortran code, and the C
    ! symbol that is linked to independently .
   subroutine fortran_symbol(arg1, arg2) bind(c, name="c_symbol")
       use , intrinsic :: iso_c_binding , only : c_int , c_bool
        integer (c_int), intent (inout) :: arg1 | Passed by pointer
        integer (c_bool), intent (in), value :: arg2 ! Passed by value
    end subroutine
end interface
```
A good summary of the rules and procedures for using this interoperability are given in this Stack Overflow answer:<http://stackoverflow.com/tags/fortran-iso-c-binding/info>

C++ routines can be made suitable for access from Fortran by prepending symbol declarations in the C++ code with extern "C".

### <span id="page-23-0"></span>**1.11 Debugging tips**

Code breaks. Sometimes it appears to rot with time. Finding bugs takes the majority of most programmers time, and practices which make this quicker are invaluable!

Obviously, the techniques you will use will depend on the nature of the problem (tracking down small numerical changes in output is generally much harder than finding what causes a segfault), but there are number of tricks which can help!

#### <span id="page-23-1"></span>**1.11.1 Build configurations**

As soon as you have a problem, build a debug rather than an optimised version of the code. This cause a large array of changes to the compiled code:

### • **Array bounds checking**

All Fortran arrays have well defined bounds on all of their dimensions. In debug mode the compiler will insert code to check that all memory accesses are within these bounds. If not, execution will be terminated with a message indicating at what line of what file the error occurred. If running in a debugger (see later) execution will be interrupted at this point.

#### • **Disable optimisations**

Hopefully this will not make the bug go away! If it does, you are almost certainly looking at either an uninitialised variable, or access beyond the end of an array.

The primary purpose of disabling optimisations is to make the mapping between the source code and the executable more linear. This results in any error messages, and the output of any tools, being easier to interpret.

#### • **Adds debugging symbols**

When your code crashes it is really useful to know what routine was running, and what the stack trace (list of routines that have been called to get to this point in the code) is. Adding debugging symbols provides the information to convert the memory addresses into files and lines of source code. This makes error messages useful.

#### • **Enables the ASSERT macro**

There are many consistency checks internally in NECI that can be turned on in debug mode. Particularly for difficult-to-find bugs, these are likely to fail substantially earlier in a run than it is possible to view the problems in the normal output.

#### • **Defines \_\_DEBUG**

Any blocks contained inside #ifdef DEBUG> sections are only enabled in debug mode. Most of these contain either additional output specifically targetted to make debugging easier, or additional consistency checks.

#### <span id="page-24-0"></span>**1.11.2 ASSERT statements are your friend**

Generally the time to add ASSERT statements to your code is when you are writing it. Debugging will make you acutely aware of their benefit. If you have a suspicion in which bits of code a bug might lie, liberally sprinkling it with ASSERT statements can help to find bugs.

More usefully, when you find the bug, add ASSERT statements to the code to catch similar errors in the future.

#### <span id="page-24-1"></span>**1.11.3 Learn to use your tools**

Most of the programming tools in existence are for the purposes of debugging. Learn to use them! Practice using them. The really work.

#### • **Debuggers**

The debugger is the most powerful tool you have. Essentially you run your code in a harness, with the debugger hooked into everything important. On most Linux systems, the most readily available debugger is gdb.

The debugger can trap any execution errors, and will interrupt (break) execution of your program at this point — while preserving all of the memory and execution state. You can examine the call stack (the nested list of functions that have been called), and the status of all of the memory. You can also change the contents of any relevant memory and continue execution to see the effects.

Break points can be added to the code at any line of any function, and execution interrupted at that point. If your bug is only showing late in execution, you can interrupt on the *n*-th time a function is called. You can step through the execution line by line in the source code, examining all variables, and watch precisely what goes wrong.

The debugger is the swiss-army sledgehammer of tools.

• **Valgrind**

Valgrind is a tool for memory debugging. In essence it replaces most of the memory manipulation primitives provided by the operating system with instrumented versions. It will track what happens to memory, where it is created, where it is destroyed, and what code (in)correctly accesses it.

### • **Intel Inspector XE**

If you have access to Intel tools, the Intel Inspector is an extremely powerful debugger, memory analysis tool, performance enhancement and problem tracking tool. An top of a good interface to normal debugging tools, it can apply a lot of analysis to your code's execution, and then filter through it to find where things go wrong.

### <span id="page-25-0"></span>**1.11.4 Machete Debugging**

When bugs are particularly non-obvious, a good first step is to reduce the complexity of the problem. Try and remove as much code as possible. A good rule of thumb is to remove half of the code, and retest. If the bug has gone away, then it required interacting with the other half of the code.

This technique can very quickly isolate a test case (that still fails) into something of manageable size. In doing so, the bug normally becomes obvious. You can then revert to the original code, and fix the problem there.

In a complex code, this process can be tricky. Lots of the sections of code are coupled to each other. This can require some creative thinking. Choose the domain of your problem carefully (it may only be necessary to apply the machete to one file), and aggressively decouple sections by commenting out function calls.

Remember — it doesn't matter if you break functionality doing this (you obviously will) so long as you retain the buggy behaviour in the code that is left.

This is really good for finding strange memory interactions — left with the two routines that are trampling on each others toes.

### <span id="page-25-1"></span>**1.11.5 fcimcdebug 5**

For bugs that change the trajectory of simulations, turning on the maximum debug output level in NECI (by adding fcimcdebug 5 to the LOGGING block of the input file in a debug build) can often give a quick insight into where the problem is located.

Many problems will exhibit with obviously pathological behaviour. For example trying to spawn NaN particles, or an extremely large number, generally indicates a problem in either Hamiltonian matrix element generation or calculating the generation probabilities. Similarly walkers being spawned with repeated or zeroed orbitals are a give away.

Similarly, if the bug is recently introduced and a prior version functioned correctly (such as a test code failure)

### <span id="page-25-2"></span>**1.11.6 Look at the git logs**

If you are chasing down a regression (such as a testcode failure), then there is certainly a version that used to work, and a version which now does not. Frequently there are not many commits between these two versions — have a look at what they are. Often the failure is really obvious!

If there are a large number of commits between the last known good commit and the first known bad commit, then using git bisect is a very efficient way to locate the first bad commit and the last good commit.

### <span id="page-26-0"></span>**2 Guide to specific code in NECI**

### <span id="page-26-1"></span>**2.1 Important modules and common (global) variable names**

#### <span id="page-26-2"></span>**2.1.1 Inexplicable names and anachronisms**

A number of the variable names in NECI are largely inexplicable, or confusing, outside of their origin in historical accident. This section tries to clarify some of these.

#### • **ARR, BRR**

 $ARR(:,1)$  contains a list of spin orbital (Fock) energies in order of increasing energy.

 $AR(:,1)$  contains a list of spin orbital (Fock) energies indexed by the spin-orbital indices used in the calculation.

BRR contains a list of spin orbital indices in increasing (Fock) energy order. Where multiple degenerate orbitals have the same symmetry, they are clustered so that spin orbitals with the same symmetry are adjacent to each other, and within that ordered by  $m_s$  value.

#### • **TotWalkers and TotParts**

TotWalkers refers to the number of determinants or sites that must be looped over in the main list. This may include a number of blank slots if the hashed storage is being used.

The number of particles (walkers) on a core is stored in TotParts. The total number of particles in the system (including all nodes) is stored in AllTotParts.

### • **InitWalkers**

The number of particles *per processor* before a simulation will enter variable shift mode.

• **G1**

The variable name G1 is a historical anachronism. It is an array containing symmetry information about given basis functions. In particular G1(orb) contains information about the one electron orbital orb.

The data is of type BasisFN:

```
type :: symmetry
    sequence
    integer(int 64) :: Send type
type :: BasisFn
    type ( symmetry ) :: sym
        !! Spatial symmetry
    integer : k(3)!! K- vector
    integer :: Ms
        !! Spin of electron. Represented as +/- 1integer :: Ml
        !! Magnetic quantum number (Lz)
    integer :: dummy
        !! Padding for alignment
end type
```
Not all of these values are required for all simulations. The sym element points at a padded 64-bit integer. This is done for memory alignment reasons that are no longer important.

### <span id="page-26-3"></span>**2.2 Parallelism**

FCIQMC is a highly parallelisable algorithm. Implementationally this is achieved through the use of independent MPI processes that communicate using MPI.

The raw MPI\_\* routines, provided by MPI should not be used directly inside NECI for a couple of reasons:

Depending on the build configuration and compiler, many variables may change their size or alignment, leading to code which only works on some compilers, and

Naming conventions for linking vary between compilers.

The Parallel\_neci module abstracts these implementational details away, presenting a consistent interface.

#### <span id="page-27-0"></span>**2.2.1 Usage**

The relevant MPI functions are accessible through wrapper functions with the underscore in the name removed. For example, the MPI routine MPI\_AllReduce is available as MPIAllReduce.

The arguments to the wrapper routines are a subset of those specified in the MPI standard, and the explanations of those values may be found there.

Many of the routines have versions which require specifying the array dimensions manually  $(*_1en)$ or automatically  $(*$  auto). The latter obtain the dimensions of the arrays to communicate by analysis of the array bounds and are preferred, as they are less prone to user error.

If communication is desired between subsets of the available processors (as is used in the CCMC code), the MPI communicator may be specified through the Node parameter. No further detail is provided here about how to construct these objects.

If the necessary MPI routine is not present in the Parallel\_neci module it will be necessary to add it. This can be awkward as discussed below.

#### **WARNING**

The inplace MPI functionality is present (although disabled) in NECI. For the time being it should not be used due to serious bugs in the interaction between ifort and OpenMPI.

#### **WARNING**

Different implementations of MPI are not interchangeable at runtime, even if they initially appear to be. For instance, code compiled using OpenMPI on the ifort compiler will run on MPICH built with the gnu toolset, but no communication will occur, and nProcessors independent (identical) simulations will run.

#### **WARNING**

In keeping with the notion of failing early, and failing loudly, outside of the initialisation and cleanup code, most of the templated MPI routines do not quietly report errors in status variables, but will kill the entire simulation with a runtime error.

#### <span id="page-27-1"></span>**2.2.2 Important variables**

A number of important control variables are available for use within NECI.

• nProcessors

The total number of processors initialised in the MPI calculation.

• iProcIndex

The (zero based) index of the current processor. This will be between 0 and nProcessors-1.

• root

The (zero based) index of the root (head) processor. This should be tested in code using: if (iProcIndex == root).

• nNodes

The number of nodes initialised in the MPI calculation. In most cases this will equal nProcessors. These values will only differ if the MPI space is being subdivided into smaller nodes.

• iNodeIndex

This (zero based) index gives the position of the processor in the current node. For most calculations this will be zero on all processors.

• bNodeRoot

This specifies if the current processor is the root processor of a node. I.e. that this processor is responsible for macroscopic communication. For most simulations this is .true. on all processors.

#### <span id="page-28-0"></span>**2.2.3 Implementation**

The current implementation of the Parallel\_neci module works extremely well. It may, however, be necessary to modify it, either to deal with changes in the available compilers, or (more likely) to add support for additional MPI functions.

Fortunately, the latter is much more straightforward than the former! A modified version of a currently implemented routine is likely to be the best approach.

### <span id="page-28-1"></span>**2.3 Shared memory**

In principle, when using MPI all of the processes are entirely independent except for the explicit communication made through the MPI library. Within NECI, as all of the particles are entirely independent between annihilation steps this is a good thing.

However, we have a large amount of read-only data. The integrals which are read in from the FCIDUMP files can consume a non-trivial proportion of the available system memory, and are duplicated on each of the processes. On modern multi-processor and multi-core systems this is an outrageous waste of system memory  $-$  which is made worse by the fact that if the same regions of this memory are requested on multiple different processors the computer will not know these are the same, and will not be able to make use of the L1, L2 and L3 cache to speed memory access.

The shared memory provisions in NECI substantially abuse the MPI specification by mixing the available memory address space between the different processes. This is extremely useful when done careful, but there are some caveats to be aware of.

#### <span id="page-28-2"></span>**2.3.1 How to use shared memory provisions**

The shared memory provisions have been designed to be as interchangeable with the normal Fortran memory allocation provisions. Essentially memory is allocated largely as usual, but all of the processes on the same physical node will end up with pointers to the same block of memory.

Memory is allocated with a call to

subroutine shared\_allocate (name, ptr, dims)

This is a templated routine, and so will work for a wide variety of data types and array dimensions. The name parameter specifies a unique name for this array. This name is used to identify the particular block of shared memory between the processes (there may be an arbitrary number). The ptr parameter is a Fortran pointer with the relevant data type and the correct array shape. dims is an array of integers indicating the size of each dimension of the array to be allocated.

As an example,

```
real(dp), pointer :: real_arr(:,:)...
```

```
call shared_allocate (" example " , real_arr , [6 , 13])
```
will allocate a 2-dimensional array named "example" with the array bounds  $(1:6, 1:13)$ , equivalent to allocate(real\_arr(6, 13)).

The read only data should now be written. In principle, the data only needs to be written from one of the processors per node — in practice it is easiest to get all of the nodes to write the read only data. It is important that data is only written at this stage — any processing that needs to be done on this data must not happen in the shared memory, as it could be disrupted by the other processes. This scheme only works because all of the processes write exactly the same data.

After data initialisation, the processes must be synchronised with a call to MPIBarrier. This will ensure that the read-only data is in the same state in all of the threads.

#### **WARNING**

The POSIX memory model makes few guarantees about *when* memory that is shared between processes gets updated (as opposed to between threads). This shared memory *must not* be used for communicating between the MPI processes. That is what MPI is for.

#### **WARNING**

There are no synchronisation primitives provided for use with these shared memory blocks. No assumptions can be made about the order of access between the processes. All actions that are carried out *must* be inherently thread-safe, or errors will eventually (and unexpectedly) occur.

The data should be deallocated using the routine shared deallocate.

### <span id="page-29-0"></span>**2.3.2 Quirks and limitations**

#### • **Customising data types**

The shared memory routines are templated so that they can be used with a wide variety of plain-old-data types and array sizes. For any data types outside of those already templated, new configuration options will be needed in lib/allocate\_shared.F90.template. The information required is the number of bytes per element of the array.

If custom types are desired, this may be quite tricky. It is difficult to guarantee the size, memory alignment and packing of the data in a custom type — the compiler is free to choose how it wishes to do this, and as such it varies from compiler to compiler. It is necessary to use the sequence keyword must be used to force the compiler to store data contiguously. If there are pointer or allocatable elements in the custom type, it cannot be used with shared memory, as the size of these elements is highly variable between compilers.

#### • **Storing bit representations**

There is a special allocate routine shared\_allocate\_iluts which can be used for storing bit representations — these differ in that the lower bound of the first array index must be 0, rather than 1.

#### • **Non-uniform memory architectures**

Modern chip architectures (in particular the intel i3, i5 and i7 series of processors) move the memory controller onto the processor. This dramatically improves memory access speeds.

The cost is that on multi-processor (as opposed to multi-core) architectures the memory is segmented into regions that are controlled by the different processors. Memory access within the region controlled by the current processor is faster than that between them.

A performance increase could be obtained by only sharing memory between processes which are hosted on the same physical processor. This will require using the processor affinity options of MPI, which is not routinely done currently with NECI. Further, it will require subdividing the processes on each physical node into sub-nodes — support for this exists in the code in NECI, but the processor specific information required to correctly subdivide the processes is not included, and this facility is currently switched off.

For processor topology, see the Intel documentation at [https://software.intel.com/en](https://software.intel.com/en-us/articles/%20intel-64-architecture-processor-%20topology-enumeration)[us/articles/ intel-64-architecture-processor- topology-enumeration.](https://software.intel.com/en-us/articles/%20intel-64-architecture-processor-%20topology-enumeration)

#### • **Disabling shared memory**

Shared memory is enabled by the pre-processor define SHARED\_MEM\_. This can be found in the config files for platforms that support it. If necessary, this can be removed from relevant config files and Makefiles, which will disable inter process memory sharing, and fall back on the normal Fortran allocate mechanism.

### <span id="page-30-0"></span>**2.3.3 How it works**

The way that inter-process memory sharing works is system specific, and depends on operating system primitives being used directly.

The code templating functionality in NECI is used to make the shared memory wrapper work for a wide range of data types, with differing numbers of dimensions in the arguments. From this the size of memory required in bytes is calculated, and this is passed to a C helper function that allocates the memory. The returned raw pointer is converted to a Fortran one through the Fortran 2003 intrinsic c f pointer.

The C helper library contains a number of utility functions to help it interface with Fortran. In particular wrapper so it can print to the same output, and a mapping to store additional data about the allocated memory to assist in deallocating without the Fortan code requiring knowledge of how the operating system intrinsics work.

Beyond that, there are three main code paths:

#### • **POSIX**

A unique file name is created, based on the current working directory. The function call shm\_open with the control parameter  $0$ <sub>c</sub>CREAT will open, or create, a POSIX shared memory object. As a result, one of the processes on a node will create the mapping, and the others will join it  $-$  it is unknown in advance which will do the creating.

The returned descriptor acts as a file, and so is set to the desired length with fdtruncate, and then mapped into memory as if it were a memory-mapped file using mmap. The file descriptor is then closed as it is no longer needed.

Once all of the processes have mapped the memory, the shared memory object is unlinked, ensuring that the memory will be deallocated by the operating system when all of the processes stop (preventing a memory leak if the processes crash).

The memory can then be manually deallocated using munmap.

• **System V**

A unique file name is generated, based on the current working directory, and the file is created. A System V Inter Process Communication Key is created and obtained from this file using the routine ftok.

Using this key, a shared memory object of the correct size is created using shmget, and this region is mapped into memory using shmat.

Once all of the processes have reached this point, the shared memory control object is destroyed using shmctl to ensure the operating system will deallocate the memory in case of a crash.

The memory can be manually deallocated using shmdt.

#### • **Windows**

The memory mapped file provisions in Windows are used to generate a shared memory region. A unique file name is created, based on the current working directory, and then a non-filesystem backed file is created with CreateFileMappingW. This can be opened by all of the other processors on the same node using OpenFileMappingW, and this "file" is mapped into memory on all of the processes using MapViewOfFile.

The memory can be manually deallocated using UnmapViewOfFile followed by CloseHandle.

The subroutine iluts\_pointer\_jig, which is used when allocating bit representations which start from an index of 0 rather than 1, is an interesting demonstration of how to manipulate the bounds of arrays declared in Fortran in compilers that do not support the array reshaping assignments described in Fortran 2003 (most compilers).

### <span id="page-31-0"></span>**2.4 Integral retrieval**

Integral retrieval is found in the tightest of the tightest loops within NECI. Calculating each Hamiltonian matrix element may require a number of different two- and four-index integrals, and at least one Hamiltonian matrix element is required for each generated excitation.

As a result, the normal approach taken to prevent code repetition introduces a bottleneck. If there is a get\_umat\_el function, this will have to contain the logic as to which type of integral is being obtained, and where this should be located. This conditional logic will be executed for every required integral.

As such, access to the integrals is through a procedure pointer, with the interface

```
abstract interface
    function get_umat_el(i, j, k, l) result(hel)
        use constants
        implicit none
        integer, intent(in) :: i, j, k, lHElement_t :: hel
    end function
end interface
```
This function pointer can then be called from anywhere in the code (after it is initialised) and this will call the correct routine.

#### <span id="page-31-1"></span>**2.4.1 FCIDUMP files**

The most commonly usedintegrals routines store their integrals in memory after reading them in from a FCIDUMP file.

These routines support FCIDUMP files produced by various codes, including MOLPRO, PSI3 and VASP (hacked versions of Dalton and QChem also support this - I believe MOLCAS as well now). Certain (generally legacy) FCIDUMP files have a strictly fixed format, which can result in adjacent columns of indices merging. As such, they are read via an explicit format. To use MOLPRO or other FCIDUMP files the MOLPROMIMIC option should be supplied in the SYSTEM block of the input file. Other sources of FCIDUMP file should use the FREEFORMAT option. In general, this should *always* be used.

The FCIDUMP files can be briefly summarised by

• **Header**

The header is specified as a Fortran namelist, with the following possible elements:

**–** NORB

Specifies the number of spatial orbitals in the system if RHF, or the number of spinorbitals if UHF.

**–** NELEC

Specifies the number of electrons the Hartree–Fock determinant should have.

**–** MS2

Specifies twice the total projected spin of the system (such that it is always an integer)

#### **–** ORBSYM

A list of spatial symmetries of the orbitals specified in (??? Check name with Giovanni) format in orbital order. Note that the structure of the reference determinant will be visible here if the MOLPROMIMIC option is used, and the reference is to be determined by the order of the orbitals.

**–** ISYM

The symmetry of the reference determinant specified in the same format.

**–** UHF

T if the file contains a UHF basis, otherwise F.

**–** SYML, SYMLZ

The total and projected orbital angular momentum for systems with an axis of rotation. Currently FCIDUMP files which use this option can only be generated using QChem, and the resultant file must be pre-processed using the TransLz utility.

**–** PROPBITLEN, NPROP

These parameters are used to describe the behaviour of k-point symmetries. For more details contact George Booth.

### • **4-index integrals**

Following the header, all of the integral and energy lines may follow in arbitrary order.

The 4-index integrals are specified with the format  $z$  i  $j$  k 1, where  $z$  is the real or complex element, and the indices are integers. All indices are one-based. Indices are in **chemical notation**!

### • **2-index integrals**

The 2-index integrals are specified in the same way with the final two indices equal to zero.

### • **Fock energies**

The Fock energies are specified in the same way, with the final three indices equal to zero.

These values are used for determining the initial (Hartree–Fock) determinant, which is constructed from the lowest energy spin-orbitals. They are strictly optional. If the MOLPROMIMIC option is supplied then the order of the orbitals determines the reference determinant.

### • **Core energy**

The core energy is specified in the same way, but with all four indices set to zero.

### <span id="page-32-0"></span>**2.4.2 Generation on the fly**

A number of schemes exist for generating integrals on the fly. In particular the Uniform Electron Gas and Hubbard model have integrals that can be trivially calculated, and so FCIDUMP files are not used.

### <span id="page-32-1"></span>**2.4.3 Nested schemes**

There exist two function pointers with the same abstract interface, get\_umat\_el and get\_umat\_el\_secondary. Once the primary method of determining integrals has been selected, then this be moved to the secondary pointer, and another wrapper routine used instead. This allows additional filtering logic to be applied.

The wrapper routine should then call get\_umat\_el\_secondary internally.

### <span id="page-33-0"></span>**2.4.4 Fixed Lz and complex orbitals**

If either projected angular momentum (Lz) symmetry, or complex orbitals are being used, the pattern of restricted zeros in the integrals changes. Wrappers around the normal get umat el routine are used to supply these zeros.

These are examples of the nested schemes above.

### <span id="page-33-1"></span>**2.4.5 Further schemes**

It is likely that further schemes will be required in the future. In particular, approximate, and interpolating schemes are likely to be required to reduce the  $\mathcal{O}(M^4)$  memory dependence on the number of orbitals. These should be implemented as new routines to be pointed at using the function pointers.

### <span id="page-33-2"></span>**2.5 Hamiltonian matrix element evaluation**

The two- and four-index integrals are the primary input to a FCIQMC calculation. However, they are used via Hamiltonian matrix elements. There are a number of considerations for the way that Hamiltonian matrix elements are used in NECI.

### <span id="page-33-3"></span>**2.5.1 Different ways to obtain Matrix elements**

Certain pieces of information are required in order to calculate Hamiltonian matrix elements. The Excitation level (the number of differing orbitals between the determinants), the corresponding excitation matrix and the parity of the excitation are necessary. Depending on the excitation level, the decoded list of occupied orbitals is required.

Depending on where in the execution path the Hamiltonian matrix elements are required, different information is readily availabile. As some of this is relatively expensive to calculate (in particular the parity) it is important that as much information as is available is used.

As part of the spawning and particle generation process, there is a function pointer called get\_spawn\_helement. This is passed the natural integer and bit representations of the determinant, the excitation level, excitation matrix, parity and (potentially) pre-calculated matrix element. Depending on the initialisation options, the routine which is selected will make use of the correct subset of these. It is important that the excitation generator and the choice of Hamiltonian matrix element generation here are tightly coupled.

Elsewhere in the code, the routine get\_helement is used to obtain matrix elements.[ˆgethelement] This routine comes in a number of flavours. The available options are

- nI, nJ This routine will return the matrix element between any two, arbitrary, decoded determinants.
- nI, nJ, ic This version is provided the excitation level of the determinant in addition.
- nI, nJ, ic, ilutI, ilutJ The bit representations of the two determinants are provided, which greatly enhances calculating the parity if needed.
- nI, nJ, ilutI, ilutJ

If both the bit representations and the decoded versions are present but no further information is known then this form should be used.

- nI, nJ, ilutI, ilutJ, ic\_ret This version is the same as the above, but returns the excitation level of the pair of determinants in addition to the matrix element.
- nI, nJ, ic, excitMat, tParity When everything about the relationship between the two determinants is fully known, this form should be used. It is used implicitly after excitation generation when the excitation level, matrix and parity are known. The second decoded determinant is not used in determinental calculations, but is provided to support systems such as CSFs.

For calculating diagonal Hamiltonian matrix elements, the routine get\_diag\_helement should be used[ˆdiagelem]

**2.5.1.1 The cost of the parity** The overall sign of the returned Hamiltonian matrix element is modulated by the parity of the excitation — that is, the whether the number of pairwise swaps of orbitals required to maximimally align the two determinants according to the standard order of the first is odd or even.[ˆdouble\_excit]

The parity may be obtained by actively aligning the decoded representations, or by examination of the bit representations. The latter is much faster than the former, but is still the rate limiting factor for calculating Hamiltonian matrix elements.

Where this factor is known (i.e. after excitation generation) it should be used. It is worth noting that the weighted excitation generation scheme is only viable because only the absolute value of the matrix elements is modelled, so the parity generation step can be entirely ignored.

**2.5.1.2 Slater–Condon rules implementations** The Slator–Condon rules are implemented in the file sltcnd.F90, in the routines sltcnd and then more specifically sltcnd\_0, sltcnd\_1 and sltcnd\_2. There is a certain amount of duplication both of code paths and of conditional testing in these routines — which is a clear violation of the DRY principle.

Access to matrix elements is inside the smallest of the tight loops in NECI. The provision of duplicated logical pathways, rather than conditional switching, has a measurable performance benefit in this case.

**2.5.1.3 HPHF matrix elements** In most cases the HPHF matrix elements are trivially **2.5.1.3 HPHF** matrix elements in most cases the HPHF matrix elements are trivially obtained from the normal determinental matrix elements through multiplication by a factor of  $\sqrt{2}$ in all cases where the determinant is not closed shell.

If the excitation level is less than or equal to 2, then the elements are a little more complicated. It is possible that both the target determinant and its spin pair are connected to the source determinant, and so the resultant matrix elements will require two calls to the Slater–Condon routines.

**2.5.1.4 Spin eigenfunctions** Spin eigenfunctions may be expressed as linear combinations of all determinants with a given spatial structure. The Hamiltonian matrix elements may be expressed as a two index sum over all the determinants with each of the involved spatial configurations.

Given that the number of configurations increases permutationally with the number of unpaired electrons, this scheme scales extremely badly. NECI has some aggressive optimisation to slightly improve this scaling (see Simon's thesis), but ultimately it is a dead end for big calculations.

See the SPINS branch for Hamiltonian matrix element calculation between other types of spin eigenfunctions. These can scale extremely well, but introduce other problems.

### <span id="page-35-0"></span>**2.6 Excitation generation**

Excitation generation is the most complicated and intricate part of NECI. Not only must random moves be made, but they must be made in a manner which is efficient (taking account of symmetry, and in terms of implementation). They must also correctly compute the generation probabilities, taking into account multiple possible selection routes to the same determinant.

A failure to generate all of the connected determinants, or mistakes made in calculating the generation probabilites will lead to silent errors that manifest themselves only through (potentially subtly) incorrect energies being produced by the simulation.

There are a large number of factors that must be considered when writing an excitation generator. This section aims to give an overview of some of them, and a brief outline of the two most commonly used excitation generators.

The Alavi group collectively has a large amount of experience writing excitation generators, and anybody intending to write or modify them would be advised to speak to Simon Smart or George booth first.

#### <span id="page-35-1"></span>**2.6.1 Interface**

Excitation generation is accessed through a procedure pointer. As such, all excitation generators *must* have the same signature. It is described by

```
subroutine generate_excitation_t (nI, ilutI, nJ, ilutJ, exFlag, ic, &
                                    ex, tParity, pGen, hel, store)
    use SystemData, only: nel
    use bit_rep_data, only: NIfTot
    use FciMCData, only: excit_gen_store_type
    use constants
    implicit none
    integer, intent(in) :: nI(nel), exFlag
    integer (n_int), intent (in) :: ilutI (0: NIfTot)
    integer, intent(out) :: nJ(nel), ic, ex(2,2)integer (n_int), intent ( out) :: ilutJ (0: NifTot)
    real(\text{dp}), intent (out) :: pGen
    logical, intent (out) :: tParity
    HElement_t , intent (out) :: hel
    type ( excit_gen_store_type ), intent ( inout ), target :: store
```
end subroutine

nI and ilutI describe the natural integer and bit representations of the source determinant for the excitation. nJ and ilutJ will store the generated excitation. exFlag specifies the type of excitation – this is generally unused, but in some excitiaton generators permits selecting between single and double excitations for the purposes of testing.

store provides a location for the excitation to store information that is specific to the source determinant. This information is available for further excitations from the same site.

ex will contain the excitation matrix;  $ex(1,:)$  contains the *spin-orbitals* of the source electrons in  $nI$ , and ex(2,:) contains the *spin-orbitals* that have replaced these values.

ic is used to return the excitation level of the resultant site relative to the source site, pGen returns the generation probability for the generated determinant, tParity returns the parity of the excitation (is the number of pairwise swaps required to align nI and nJ even or odd), and hel can return the Hamiltonian matrix element for this excitation so that it need not be calculated later (this is only really of interest for HPHF calculations, where it can be easier to calculate this matrix element in the excitation generator for technical reasons).

#### **WARNING**

Note that the determinant returned in  $\mathbf{r}$  *must* be sorted in the same fashion as the source determinant nI. This normally means in order of ascending spin-orbital number. This can result in substantial reshuffling of the internal order of the detrminant.

### **WARNING**

It is possible that to implement a sensibly efficient excitation generator, the simulation may make choices which leave no possible excitations remaining. An excitation may be aborted by setting the first element of nJ to zero, so long as the calculated generation probabilites for successful excitations are correct.

#### <span id="page-36-0"></span>**2.6.2 Symmetry handling**

The excitation generator must always preserve the symmetry of the determinant. The way in which this is done depends on the excitation generator, but will involve measuring the symmetry of the source orbitals and selecting the target orbitals appropriately.

The symmetry of a specific orbital, orb, may be found in the array G1. The spatial symmetry is found at G1(Orb)%Sym%S, the k-vector (if appropriate) at G1(orb)%k, and the projected spin and orbital angular momentum values at G1(orb)%Ms and G1(orb)%Ml.

There are also a number of useful macros for measuring and manipulating spin values. is\_beta and is\_alpha test if orbitals have beta and alpha spin respectively, whilst is\_one\_alpha\_beta test that two orbitals have differing spins. The get\_spin macro gets the spin in the unusual format for 1 for alpha and 2 for beta as used in some other NECI routines, and get spin pn obtains the more standard values of  $\pm 1$ . The is\_in\_pair macro tests if two orbitals belong to the same spatial orbital (including the case where they are the same orbital).

The macros get alpha and get beta obtain the alpha or beta orbital corresponding to the same spatial orbital as the current spin orbital (which may or may not be the same orbital). ab\_pair obtains the spin paired orbital to the current one.

It is normally necessary to combine and manipulate symmetries, as for a double excitation Γ*<sup>i</sup>* ⊗Γ*<sup>j</sup>* =  $\Gamma_a \otimes \Gamma_b$ , but there is no reason for any of  $Gamma_i, Gamma_j, Gamma_a, Gamma_b$  to be the same. The products of symmetry labels should be taken using RandExcitSymLabelProd, rather than directly using ieor commands (which will normally obtain the same result), to protect against the consequences of using different types of symmetry. When combining Ml values it is important to bear in mind the maximum permitted value of Ml, and abort the excitation if necessary.

The class count arrays, described above, are indexed by a a combined symmetry index, that combines spin, k-point, momentum and spatial symmetries. The index to this array is provided by the function ClassCountInd. Given a total spin, momentum and spatial symmetry, the paired class count index may be obtained using get\_paired\_cc\_ind. The number of occupied, and unoccupied spin orbitals are stored in the data store as decribed above. The total number of orbitals corresponding with a given class count is found at the corresponding location in the array  $0r$ bClassCount.

The array SymLabelList2 contains all orbitals sorted by symmetry class, with offsets given in SymLabelCounts2, such that all of the orbitals with the same symmetry as a given orbital, orb, may be found as follows

```
integer :: sym, spn, ml, norb, cc_ind, offset
! Obtain the symmetry labels associated with this orbital
sym = G1(orb)%Sym%s
spn = get_spin (orb)\overline{M1} = \overline{G1} (\overline{\text{orb}}) \text{M1}! Obtain the combined symmetry index
! cc_ind = ClassCountInd (orb) ! ... alternatively
```

```
cc_ind = ClassCountInd ( spn , sym , ml )
! Get position and count of orbitals
norb = 0rbClassCount (cc\_ind)
offset = SymLabelCounts2(1, cc_id)! And this slice contains the appropriate orbitals (including orb)
SymLabelList2 (offset : offset + norb - 1)
```
#### <span id="page-37-0"></span>**2.6.3 Manipulating determinants, and bit representations**

The primary output of the excitation generator is the newly generated determinant. It is much more computationally efficient to copy and modify the source determinant and bit representation than to start from scratch. As such there are two processes to consider.

#### • **Manipulating bit representations**

Orbitals can be cleared from the bit representation using the macro clr\_orb, and set using the macro set\_orb. For an excitation from orbital a to orbital i this would look like Fortran clr\_orb(ilut, a) set\_orb(ilut, i)

• make\_single and make\_double

Manipulating the natural integer representation of determinants is substantially more complicated, as there is a *requirement* that they remain sorted by spin-orbital number. Although it would be straightforward to, essentially, replace the excited orbital with a new one, and sort it, this is inefficient as the parity of the excitation is going to be required. If the manipulation can be carried out in such a way that the parity is naturally returned this will substantially improve the efficiency.

The routines make single are passed the source determinant and respectively one or two source electron positions and target orbitals. They perform the substitution and measure how much the newly placed orbitals must be moved by to restore sorting (accounting for edge cases).

These functions return the sorted determinant, the excitation matrix and the parity of the excitation. They should be used by all determinental excitation generators.

#### <span id="page-37-1"></span>**2.6.4 Data storage**

Each site in the main particle list may be occupied by multiple particles. There is a reasonable amount of information which the excitation generator must generate for each site it excites from it makes sense to store this information and reuse it for each of the particles on the site. A data structure of type excit\_gen\_store\_type is passed to the excitation generator that it can use for this purpose:

```
type excit_gen_store_type
    integer, pointer :: ClassCountOcc(:) => null()
   integer , pointer :: ClassCountUnocc (:) => null ()
    integer, pointer :: scratch3(:) => null()integer, pointer :: occ_list(:,:) => null()integer, pointer :: virt\_list(:,:) => null()logical :: tFilled
    integer , pointer :: dorder_i (:) => null ()
    integer , pointer :: dorder_j (:) => null ()
    integer :: nopen
```

```
end type
```
The arrays that are required for the current excitation generator are allocated during calculation initialisation by the routine init\_excit\_gen\_store.

When the excitation generator is being called on a new determinant, the trilled variable will be set to .false. by the main loop code. Once the generator has filled in the required information this should be set to .true. to indicate that the data may be reused.

The arrays ClassCountOcc and ClassCountUnocc are initialised by calling construct\_class\_counts at the start of the excitation generator. They contain a count of the number of occupied, and the number

of unoccupied, orbitals associated with each spin-symmetry combination. These are used for calculating the probabilities in essentially all excitation generators.

The occ\_list and virt\_list variables store only information relevant to the excitation generator in symrandexcit3.F90.

The dorder  $*$ , nopen and scratch3 variables are used in the CSF excitation generation code.

As there is only one instantiation of this data structure, in the main loop, adding additional elements adds only negligible overhead. If future excitation generators need a place to store information between calls, it should be added here.

The excitation generation routines should be as tightly coupled to the Hamiltonian matrix element generation routines as possible. In particular, information such as the excitation level and the excitation matrix are trivially available in the excitation generator and expensive to calculate otherwise. As it stands, the interface for the excitation generator permits passing the excitation level, parity and excitation matrix to the matrix element generation routines — this is sufficient for determinental systems.

If NECI is to be extended to efficiently consider other basis functions, then other data will be required. A structure should be created to pass this information around, so that each element which is added does not require adjusting the interface of each and every excitation generator. This has been done in the SPINS branch, with a type named spawned\_info\_t, which is unlikely to be merged into master for independent reasons, but may provide a template for doing this if required in the future.

#### <span id="page-38-0"></span>**2.6.5 Re-use and rescaling of random numbers**

In determinental calculations, even with large basis sets, each site is connected to at most a few thousand others. A single 64-bit random number contains vastly more random information than is required to make a good choice between all of these options.

However, most of the potential algorithms for excitation generation involve a hierarchy of choices. The natural implementation of these choices is to generate a new random number for each new choice that is required. This is highly wasteful, especially as random number generation is relatively expensive.

More bang-for-your-buck can be extracted from random numbers by partitioning them, and rescaling them as you move through the hierarchy of choices. A simple example demonstrates this, considering the macroscopic choice between single excitations and double excitations:

```
real(dp) :: rr = genrand_real2_dSFMT ()
if (r < pDoubles) then
    ! Double excitation selected. Now rescale r
   r = r / pDoubles
    ...
else
    ! Single excitation selected. Now rescale r
    r = (r - pDoubles) / (1.0_d p - p)Doubles)
    ...
end if
```
This is not always done in the current implementations of excitation generators, but should always be considered for efficiency.

#### **WARNING**

This technique should not be used where selections may need to be redrawn. Repeated repartitioning and scaling of the random number will rapidly deplete the available randomness if it is repeated a number of times due to redrawing.

#### <span id="page-39-0"></span>**2.6.6 Timestep selection and other control parameters**

The spawning process is normally the limiting factor for the selection of the imaginary timestep. The magnitude of the spawn, *ns*, is given by

$$
n_s = \delta \tau \left| \frac{H_{ij}}{p_{\text{gen}}(j|i)} \right|.
$$

As such, a limit on the value of  $\delta\tau$  may be obtained from the maximum value of that ratio, combined with a (chosen) maximum size of spawn;

$$
\delta \tau_{max} = n_{s,max} \times \left( \max \left| \frac{H_{ij}}{p_{\text{gen}}(j|i)} \right| \right)^{-1}.
$$

The ratio should be accumulated through a calculation, and can be used to determine the optimum time step on the fly.

This approach may be generalised to a larger number of parameters. Additional control parameters that influence decisions in the excitation generator may be introduces (such as the choice between single and double excitations, or the extent to which a bias is made towards or against double excitations which are spin aligned).

Considering the different choices that are made in the excitation generator, this splits the excitations into a number of different categories. For optimal timestep values the worst case for each of these categories should be optimised to give the maximum spawn size.

The impact of each of the parameters to be optimised must be removed from the generation probability values, so that an unaffected value can be maximised. For example considering a split between single and double excitations;

$$
n_{s,max} = \delta \tau \frac{\delta \tau}{p_{single}} \left| \frac{H_{ij} p_{single,iter}}{p_{gen}(j|i)} \right|_{single} = \delta \tau \frac{\delta \tau}{1.0 - p_{single}} \left| \frac{H_{ij}(1.0 - p_{single,iter})}{p_{gen}(j|i)} \right|_{double}
$$

*.*

In this case the current value of *psingle,iter* (i.e. the value on the particular iteration the generation occurred) is removed from the ration which can then be maximised. Closed form expressions for the optimal values of  $\delta\tau$  and  $p_{single}$  can then be found straightforwardly.

This approach can be extended, although the means to isolate the impact of parameters on the generation probability, and the structure of the final closed form expressions will depend on the form of the excitation generator.

#### <span id="page-39-1"></span>**2.6.7 Testing excitation generators**

It is critical that excitation generators are *correct*. That is that all of the connected determinants are generated, and that the generated probability is correct.

There are a number of metrics that can be used to test this. A testing function should be written that takes a given source determinant as a parameter, and runs the excitation generator a very large number of times on this determinant (for example, 10 million times). This test function should contain a number of tests:

#### • **Are the correct determinants generated**

A list of all single and double excitations of the correct symmetry should be enumerated in a brute force manner (see GenExcitations3). It should then be checked that *all* of the determinants in this list are generated by the excitation generator, and no determinants outside this list are generated.

#### • **Normalisation of generation probabilities**

An accumulator value should be kept for each possible determinant that can be generated.

Each time the determinant is generated, the value  $p_{\text{gen}}^{-1}$  should be added to that determinants accumulator.

On average this will add a value of 1*.*0 to the accumulator for every excitation generation attempt. Thus, when all of the accumulated values are divided by the number of generation attempts made by the test function, all of the values should give roughly 1*.*0.

There may be a reasonable amount of variation, but repeated across a few different runs with different random number seeds it should be clear that all of these values give roughly 1*.*0.

Note that if some connections are *extremely* strongly weighted against (as can happen with the weighted excitation generator) they will sum in a very large term very rarely, and so their averaged value can jump around quite dramatically.

#### • **Overall probability normalisation**

As an extension to the above, the sum of all of the accumulators should stocastically tend towards the number of connections multiplied by the number of spawning attempts.

If this total accumulated value is divided by the number of connections multiplied by the number of spawning attempts it should average very strongly to 1*.*0, normally to four or five decimal places.

For an example test function, see test\_excit\_gen\_4ind in symrandexcit4.F90. An excitation generator that passes these tests is not guaranteed to be correct, but it is quite likely.

### <span id="page-40-0"></span>**2.6.8 How this interacts with HPHF functions**

HPHF functions present a complexity for excitation generation. Excitation generation occurs on determinants, but the HPHF function includes the spin flipped pair. When there are only a small number of unpaired electrons, the possibility of the excitation generator having generated the spin flipped version also needs to be available, although this is not readily accessible in the excitation generator.

As a result, a routine must be provided to calculate the probability of generating  $|D_j|$  from  $|D_i|$ without actually generating an excitation.

#### **WARNING**

Once the excitation generator has been planned out, it makes sense to write this calculation function first (it tends to be simpler than the excitation generator). A call to it can then be included at the end of the excitation generator inside #ifdef DEBUG\_ flags, which provides a powerful correctness check, and catches any cases where these functions diverge.

#### <span id="page-40-1"></span>**2.6.9 The uniform selection excitation generator**

A full discussion of this excitation generator is found in the paper  $(\ldots)$ . The operation of this excitation generator is also the basis for a number of other more specialised excitation generators (such as the CSF excitation generator). This excitation generator is implemented in symrandexcit2.F90.

Although the generation probabilities associated with this excitation generator are highly nonuniform, it fundamentally makes choices at each *stage* of the excitation generator uniformly between the options presented at this point.

For single excitations, an electron is chosen uniformly at random. This fully specifies a symmetry index, and from the appropriate list a vacant orbital is chosen at random. This selection is generally made by picking an orbital with the appropriate symmetry at random, and re-drawing if it is already occupied (unless there are very few available choices, in which case the *n*-th available orbital is chosen from an enumeration of available orbitals).

For double excitations, a pair of electrons are chosen at uniform (using a triangular mapping). This specifies the total symmetry of the excitation. A vacant orbital, *a*, is then chosen at random from the entire array of orbitals (in the same way as above, redrawing if an occupied one is chosen, or if an orbital is selected that has no available orbital *b* that could produce the correct total symmetry). This in turn specifies the symmetry of orbital *b*, which is chosen in the same way as the orbital for a single excitation.

The possibility of having picked the orbital *b* first, and then *a* must be accounted for in calculating the generation probabilities.

### <span id="page-41-0"></span>**2.6.10 The weighted excitation generator**

This excitation generation scheme is discussed in a great deal more detail in a paper which is currently pre-publication. This excitation generator is implemented in symrandexcit4.F90 as gen excit 4ind weighted.

Fundamentally, a weighting value is used to bias the choice of orbitals towards those which are likely to correspond to large Hamiltonian matrix elements. This is done using a Cauchy–Schwarz decomposition of the Hamiltonian matrix elements. The specific elements used depend on the spin choices made, and are discussed in the referred paper.

For speed, the entire choice of orbitals of a given symmetry are considered, and the weightings corresponding to orbitals which are occupied in the source determinant are set to have a zero weighting.

For single excitations, an electron is chosen uniformly at random. This determines the target symmetry. A cumulative list of the weighted terms for each of the available orbitals is generated, and a random number on the range of the largest element in this list is generated. A specific index into this list is selected by binary searching for the first element in the cumulative list which is greater than or equal to this random number, and this index specifies which of the orbitals of the given symmetry are selected as the target orbital.

For double excitations, a choice is made of whether the two orbitals should have the same spin or different spin (the probability of either is optimised on the fly at run time). If the two electrons are to have the same spin, they are chosen uniformly using a triangular mapping, and otherwise uniformly using a rectangular mapping. This entirely determines the target combined symmetry index.

A list is constructed, with a length equal to the total number of available target symmetry indices. This is populated with a cumulative count of the product of the number of available orbitals of a given symmetry with the number of available orbitals of the paired combined symmetry required to result in the determined total symmetry. To prevent double counting, there are considered to be no combinations where the first index is larger than the second index. A pair of symmetries are chosen using binary searching as described before, weighted towards the symmetries with the most available choices.

Two orbitals, *a, b*, with the corresponding symmetries, are then picked in the same way as the orbital was selected for single excitations (although the weighting terms must now consider the effects of both source orbitals). When choosing orbital *b*, if it comes from the same symmetry category as orbital *a* the relevant elements must be adjusted in the cumulative list.

For calculating the probabilities, the only duplication of generating the same determinant is for the case when both orbitals have the same spin and symmetry. This must be accounted for in the generation probability.

### <span id="page-42-0"></span>**2.7 Determinant data storage**

There are two main locations where blocks of information concerning particles associated with determinants are stored.

#### <span id="page-42-1"></span>**2.7.1 Transmitted data**

This concerns data that will be (or could be) transmitted between different processors. Essentially this includes persistent information that is generated by the excitation generator. Combined, this information forms the *bit representation* of a determinant.

All data access should be through the getter and setter functions in the bit\_reps module (BitReps.F90), with the exception of the orbital representation which may be manipulated directly as it will always be first. There are general encode\_bit\_rep and extract\_bit\_rep routines which package and extract all of the relevant information, as well as specific accessors.

In most of the code the encoded values for specific determinants are referred to as ilut, standing for "Integer Look-Up Table" which relates to the orbital representation.

The packaging of this data varies substantially between different compiler and runtime configurations. For example, integer runs on 64-bit machines co-opt some of the additional bits in the storage of the signed particle counts to store the flags. It is essential that no attempt is made to access the data in this array direcly.

The representation of each determinant is of dimensions 0:nIfTot, that is of length nIfTot+1. Unusually for an array in Fortran it is a 0-based index. The component of the overall representation required to uniquely determine one site is  $0:$ nIfDBO (DBO stands for DetBitOps), which includes the orbital description and any CSF descriptiors.

Each of the components of the representation has a  $nIf*$  (Number of Integers For) and  $nIf*$  (offset of) value. These should not be used directly unless adding data to this representation.

### • **Orbital description**

Determinants are stored by a bit-representation of the choice of orbitals to construct their Slater Determinants from. This representation is of length 2*M*, i.e. the same as the number of available spin-orbitals. An occupied orbital is represented with a 1, and a vacant orbital by a 0.

This representation can be accessed directly. To simplify things, various macros are available. The macros IsOcc and IsNotOcc test the occupancy of particular orbitals, and the macros set\_orb and clr\_orb modify it without requiring the developer to worry about the data representation.

To decode the bit representation of the orbitals into the natural orbital representation use the decode bit det routine. Equivalently, the EncodeBitDet generates the orbital bit representation from the natural integer version.

#### • **CSF descriptors**

If CSF descriptor labels are required, they are stored here.

### • **Signed particle count**

The representation of the coefficient, or "sign" of the determinant is the primary value which is evolved during an FCIQMC simulation.

These values are represented by an array of real(dp) coefficients of length lenof\_sign. In a standard simulation this length is unity, but for complex walkers two values are used and the double-run code uses extras.

These values can be used via the routines extract\_sign and encode\_sign. The specific elements of the sign array can be accessed by extract\_part\_sign and encode\_part\_sign. If all particles are to be removed the routines nullify\_ilut and nullify\_ilut\_part can be used.

#### • **Flags**

Any number of flags may be associated with a particular site. A current full list may be found in the file bit\_rep\_data.F90. The most commonly used flags are the flag\_is\_initiator and flag\_parent\_initiator flags — be aware that these are different names for the same thing (depends if considering particles in the main or spawned lists).

There is a pseudo-flag, flag\_negative\_sign, that only exists to help combining the representation of the coefficients and flags. It should never be used directly outside of the representation manipulation routines.0

These flags may be tested using the test\_flag and set\_flag routines referencing the specific flag desired from the above list.

Further, then entire set of flags may be extracted or stored using the extract\_flags and encode\_flags routines. Once they have been extracted, they may be examined and manipulated with the btest, ibset and ibclr in the same way as the set and test functions above. A special routine clear\_all\_flags exists for resetting the flag status.

It is extremely important that the flags element of the bit representation is not accessed directly.

### <span id="page-43-0"></span>**2.7.2 Locally stored data**

This concerns information that will *never* be transmitted. All of this information is either used in tracking the status of an occupied determinant, or for values that could in principle be regenerated when required but are stored for optimisation.

All data access should be through the get\_\* and set\_\* routines found in the module global\_det\_data.

This data is stored in the global array global\_determinant\_data, but this array should not be accessed directly! The location of data within this array is determined by the initialisation routine in the module global det data, and depends on the calculation being performed.

The data currently stored in this array are

The diagonal Hamiltonian matrix element for the determinant (diagH),

The average signed occupancy of the determinant ( $_{\text{av}}$  sgn, only for RDMs).

The iteration on which determinants became occupied, (iter\_occ, only for RDMs) and

The moment in imaginary time on which the (contiguous) occupation of this determinant began (tm\_occ, only with experimental initiators).

### <span id="page-43-1"></span>**2.8 Transcorrelated integrals**

The usage of the transcorrelated approach for ab-initio systems requires us to include 3-body interactions, that come with 6-index integrals to be handled by NECI, as well as triple excitations to be generated. The triples excitation generator is uniform and is located in tc\_three\_body\_excitgen.F90, while the handling of the 6-index integrals is done by the LMat<sub>class</sub>.F90 (for the storage and reading of integrals) and the LMat\_mod.F90 (for getting matrix elements).

When reading 6-index integrals, they can either be read from an ASCII formatted file, or an HDF5 file. When reading them from an ASCII file, the file has to be formatted in a general FCIDUMP fashion, containing all non-zero integrals  $L_{ijk}^{abc}$  in the format

< integral > i j k a b c

where  $i, j, k$  are the indices of the orbitals to excite from and  $a, b, c$  those of the orbitals to excite to. No further information is required in the file. The default filename is TCDUMP.

When reading the 6-index integrals from an HDF5 file, all data is required to be contained in a group called tcdump, containing an attribute named nInts containing the number of non-zero integrals, and two datasets called values and indices, containing the values of the non-zero 6-index integrals and their indices. The indices dataset has to be of 6 times the size than the values dataset, each group of 6 indices is attributed to one value (in storage order).

### <span id="page-44-0"></span>**3 Index Conventions**

There are two main conventions in the quantum-chemistry community to index two-electron integrals which also determines how to write the matrix elements.

For a given first quantised two-electron operator  $g<sup>c</sup>(x_1, x_2)$ , we can define integrals over the orbitals  $\phi$  using the so called **chemist's notation**  $g_{PQRS}$  or the **physicist's notation**  $U_{PRQS}$  by:

$$
g_{PQRS} = U_{PRQS} = \int \int \phi_P^*(x_1) \phi_R^*(x_2) g^c(x_1, x_2) \phi_Q(x_1) \phi_S(x_2) dx_1 dx_2 \quad . \tag{1}
$$

With these integrals we can write the second-quantised two electron operator in both notations as:

$$
\hat{g} = \sum_{PQRS} a_P^{\dagger} a_R^{\dagger} a_S a_Q g_{PQRS} = \sum_{PQRS} a_P^{\dagger} a_R^{\dagger} a_S a_Q U_{PRQS}
$$
\n(2)

Typical textbooks that assume the chemist's notation are the purple book[\[1\]](#page-45-0) or Szabo-Ostlund[\[2\]](#page-45-1).

The FCIDUMP file that transfers the electronic integrals from Molpro or Molcas to NECI assumes the **chemist's notation**.

Internally NECI uses the **physicist's notation**, i.e. the function get\_umat\_el that returns the stored two-electronic integrals uses the indexing of  $U_{PROS}$ . (Which is also why it is called umat in the first place.)

If we write a double excitation with second quantised operators, we have the following commutation relation:

$$
a_P^{\dagger} a_R^{\dagger} a_S a_Q = -a_P^{\dagger} a_R^{\dagger} a_Q a_S = -a_R^{\dagger} a_P^{\dagger} a_S a_Q \tag{3}
$$

to remove any ambiguity about the sign we assume  $P < R$  and  $S > Q$  and call this a canonical excitation.

In NECI any excitation of rank *n* is represented by a  $2 \times n$  matrix, where the first row contains all the source indices (particles which are to be annihilated) and the second row all target indices (particles which are to be created).

A canonical excitation  $a_P^{\dagger} a_R^{\dagger} a_S a_Q$ ,  $(P < R \wedge Q < S)$  in NECI is given by a matrix, where each row is ascendingly sorted.

$$
\begin{bmatrix} \operatorname{src}_1 & \operatorname{src}_2 \\ \operatorname{tgt}_1 & \operatorname{tgt}_2 \end{bmatrix} = \begin{bmatrix} Q & S \\ P & R \end{bmatrix} \quad , \quad \operatorname{src}_1 < \operatorname{src}_2, \quad \operatorname{tgt}_1 < \operatorname{tgt}_2 \tag{4}
$$

This means that the operator, i.e. the matrix elements in NECI, is given by:

$$
\hat{g} = \sum_{PQRS} a_P^{\dagger} a_R^{\dagger} a_S a_Q g_{PQRS} = \sum_{PQRS} a_P^{\dagger} a_R^{\dagger} a_S a_Q U_{PRQS} = \sum \text{tgt}_1^{\dagger} \text{tgt}_2^{\dagger} \text{src}_2 \text{src}_1 U_{\text{tgt}_1 \text{tgt}_2 \text{src}_2 \text{src}_1} \tag{5}
$$

## **Bibliography**

- <span id="page-45-0"></span>[1] Trygve Helgaker, Poul Jørgensen, and Jeppe Olsen. *Molecular electronic-structure theory*. en. Chichester ; New York: Wiley, 2000.
- <span id="page-45-1"></span>[2] Attila Szabo and Neil S. Ostlund. *Modern Quantum Chemistry: Introduction to Advanced Electronic Structure Theory*. First. Mineola: Dover Publications, Inc., 1996.